# MANUAL PARA CONSTITUIR UNA EMPRESA Y CONTROL FINANCIERO DE UNA ACP

Documento elaborado a favor de la Red de Conservación Voluntaria de Amazonas. Marzo 2018.

> Elaborado por: Verónica López de la Lama veronicalopezdelalama@gmail.com | +51 987 833 035 Santiago Gaviria Castillo santiago.gaviria@gmail.com

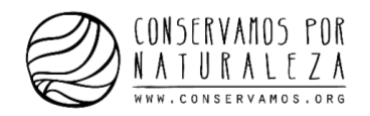

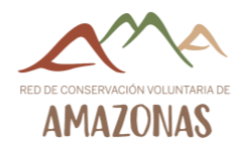

## Contenido

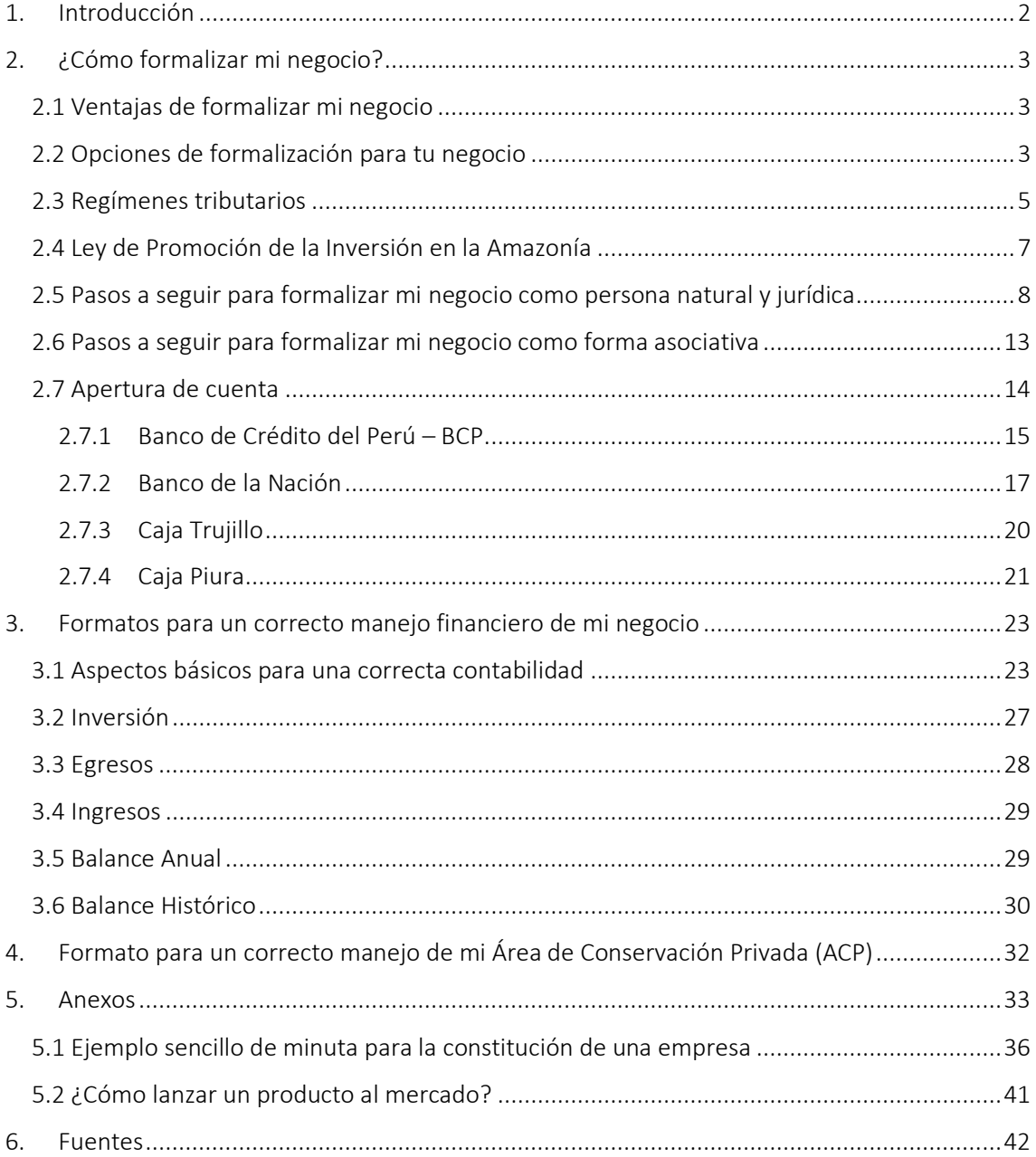

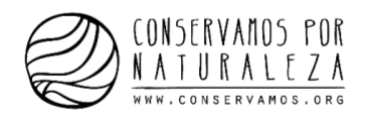

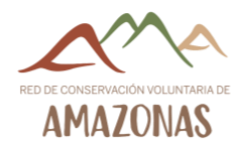

## <span id="page-2-0"></span>1. Introducción

Este manual te enseñará las ventajas que puedes obtener si tu emprendimiento se formaliza. Podrás conocer todas las opciones que tienes para hacerlo, las opciones de regímenes tributarios y las ventajas tributarias que obtienes al residir en la Amazonía. También aprenderás cuales son los pasos para formalizar tu emprendimiento y qué opciones tienes para obtener una cuenta en el banco, como también el costo.

Además, podrás aprender los aspectos básicos para llevar una correcta contabilidad y saber cuánto dinero estás ganando o perdiendo invirtiendo en la gestión de tu área de conservación.

¡Recuerda que cualquier duda que tengas puedes llamarnos!

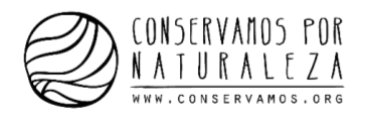

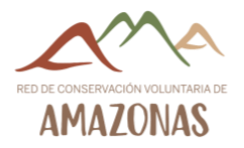

## <span id="page-3-0"></span>2. ¿Cómo formalizar mi negocio?

#### <span id="page-3-1"></span>2.1 Ventajas de formalizar mi negocio

- · Mayores posibilidades de posicionarte en el mercado, pues no tendrás problemas legales.
- Mayor credibilidad y confianza por parte de los clientes.
- Mayores posibilidades de acceder a nuevos mercados, nacionales e internacionales.
- Acceso a **préstamos** y **créditos** con mayor facilidad.
- Acceso a beneficios del crédito fiscal (pago del Impuesto General a las Ventas IGV).
- Mayores posibilidades de acceder a licitaciones públicas y ser proveedor de grandes empresas.

#### <span id="page-3-2"></span>2.2 Opciones de formalización para tu negocio

Formalizar tu empresa o negocio significa hacer que éste sea reconocido como tal por el Estado peruano. Puedes optar por desarrollar tu actividad empresarial como persona individual o como persona jurídica (empresa). A continuación, explicaremos ambos tipos con las principales consideraciones a tomar en cuenta.

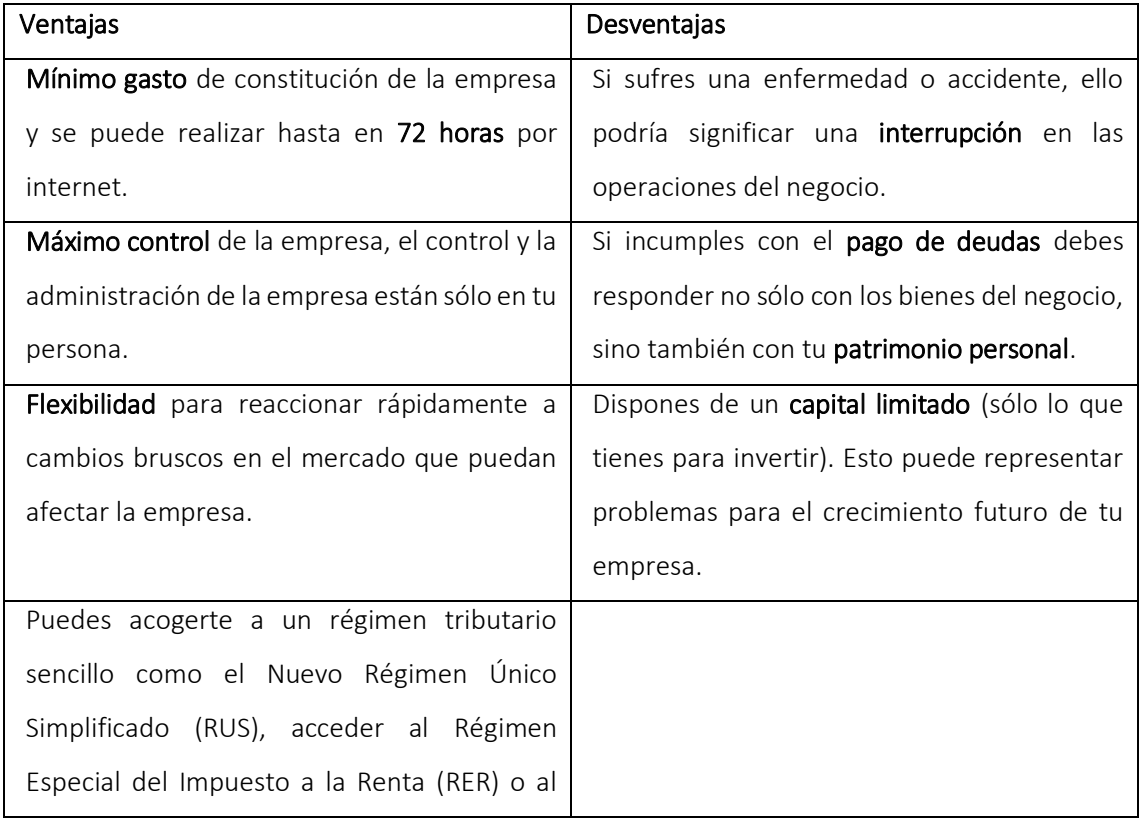

#### • Persona natural con negocio

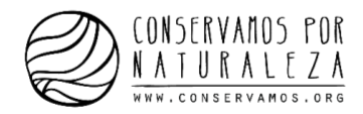

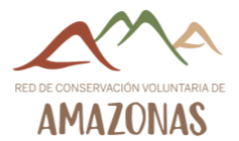

Régimen General (RG). Los explicaremos a detalle en los siguientes apartados.

Se recomienda formalizar un negocio como persona natural con negocio cuando decides formar un negocio solo, asumiendo a título personal todos sus derechos y obligaciones. Puedes usar esta figura en negocios comerciales (bodegas, restaurantes, librerías, etcétera). Generalmente en estos negocios, los clientes son personas y no empresas, como peluquerías y bodegas.

#### Persona jurídica

La persona jurídica puede ser constituida por una o más personas, resultando en cuatro tipos de empresas: una individual (EIRL) y tres colectivas (SRL, SAC y SA).

La principal diferencia entre la persona natural con negocio y la persona jurídica es que la responsabilidad del titular (EIRL) o de los socios (en el caso colectivo) afectará únicamente a su participación dentro del capital y no a sus bienes personales. En el caso de la persona natural con negocio, sus bienes si están afectos a responsabilidades y deudas del negocio.

A continuación, explicaremos los cuatro tipos de persona jurídica y también las situaciones en donde se recomienda cada una de ellas.

• EIRL (Empresa Individual de Responsabilidad Limitada): esta opción se recomienda a todos aquellos emprendedores que quieren realizar su emprendimiento sin necesidad de contar con ningún socio, es decir, se constituyen por voluntad unipersonal (un solo dueño). La empresa responde con su propio capital frente a deudas, quedando libre de responsabilidad el titular y su patrimonio.

Tiene como ventaja el acceso del pequeño empresario a fuentes de crédito y financiamiento de bancos y compañías financieras.

SRL (Sociedad Comercial de Responsabilidad Limitada): al igual que una SAC, los socios, personas naturales o jurídicas, pueden ser desde 2 hasta 20 y no responden con su patrimonio personal frente a deudas. Frente a obligaciones, los socios se verán afectados hasta el límite de su aporte de capital. El capital está constituido por el aporte de cada socio y la empresa cuenta con líneas de financiación y crédito.

Los órganos de una SRL son junta general de socios, gerente y subgerente. La principal diferencia con una SAC, es que la titularidad de las participaciones (forma de inversión en una empresa, mediante la que se participa en los beneficios de una empresa, aunque no se posean acciones) es de carácter público y no posee un directorio.

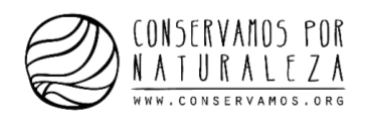

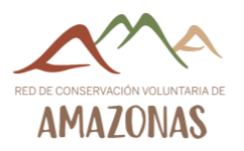

SAC (Sociedad Anónima Cerrada): surge como reemplazo de la SRL. Es una figura dinámica y la más recomendable para una empresa familiar, chica o mediana. Es el tipo de empresa más común en Perú. No tiene acciones en el Registro Público del Mercado de Valores. Los órganos de una SAC son la junta general de accionistas, gerencia y directorio (no

obligatorio).

• SA (Sociedad Anónima): no tiene límite de socios, pero el mínimo es dos. La SA puede inscribir sus acciones en el registro público del mercado de valores. Los órganos de una SA son la junta general de accionistas, gerencia y directorio. Las reuniones de accionistas deberán ser notificadas por el periódico y el contenido de la discusión deberá quedar registrado en actas. Este tipo de forma jurídica le conviene más a las empresas grandes, porque la principal ventaja de esta forma es el flujo del capital, que podrá ser incluso a través de la Bolsa de Valores.

#### <span id="page-5-0"></span>2.3 Regímenes tributarios

Son las categorías bajo las cuales una persona natural o persona jurídica que posee o va a iniciar un negocio debe estar registrada en la SUNAT.

El régimen tributario establece la manera en la que se pagan los impuestos y los niveles de pagos de los mismos. Puedes optar por uno u otro régimen dependiendo del tipo y el tamaño del negocio.

A partir de enero del año 2017 hay cuatro regímenes tributarios: Nuevo Régimen Único Simplificado (NRUS), Régimen Especial de Impuesto a la Renta (RER), Régimen MYPE Tributario (RMT) y Régimen General (RG).

A continuación, se presenta una tabla con las principales diferencias de cada régimen.

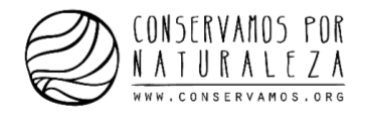

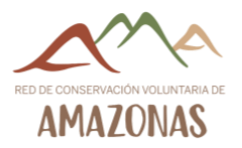

#### Tipos de Regímenes<sup>1</sup>:

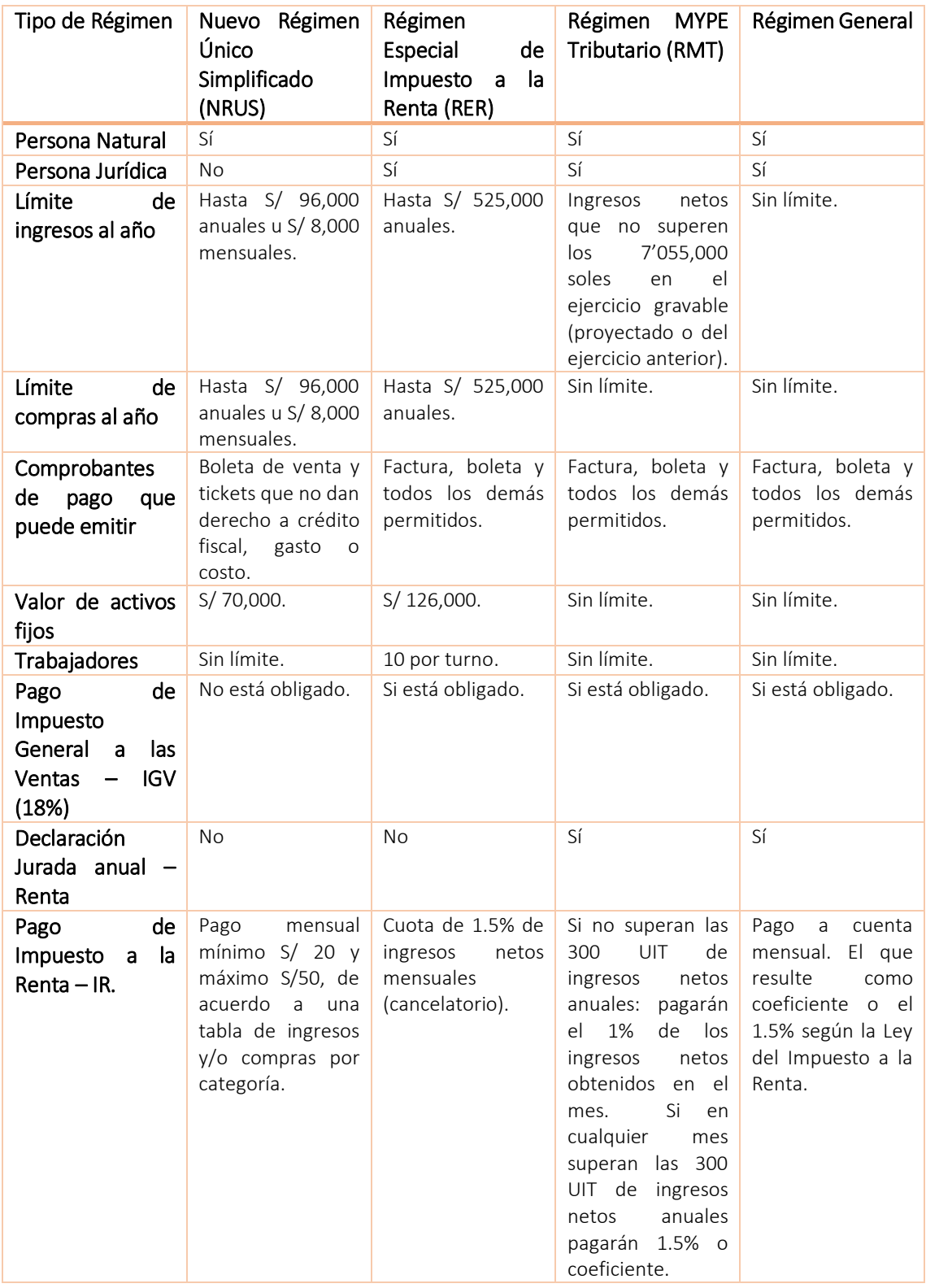

.

<sup>1</sup> Cuadro tomado de la página web de SUNAT, http://eboletin.sunat.gob.pe.

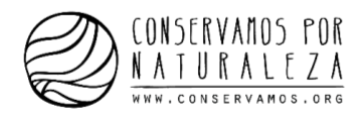

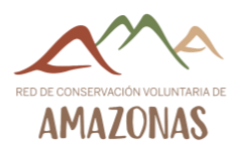

El Nuevo Régimen Único Simplificado (NRUS) solo es válido para la persona natural con negocio. Cuando tu emprendimiento empieza a crecer y tus ingresos y compras llegan a 525 mil soles, el régimen recomendado es el Especial de Impuesto a la Renta (RER). El siguiente paso, cuando tus ingresos y compras llegan a 7'055,000 soles te encuentras dentro del Régimen MYPE Tributario (RMT). Finalmente, cuando no tienes limites en tus ingresos y compras perteneces al Régimen General.

#### <span id="page-7-0"></span>2.4 Ley de Promoción de la Inversión en la Amazonía

• ¿Quiénes están comprendidos?

Se encuentran comprendidas aquellas personas naturales o jurídicas que realicen las siguientes actividades económicas: agropecuaria, acuicultura, pesca, turismo, así como las actividades manufactureras vinculadas al procesamiento, transformación y comercialización de productos primarios provenientes de las actividades antes indicadas y la transformación forestal, siempre que sean producidos en la zona de Amazonía.

• ¿Cómo declaro y pago el impuesto?

Cabe señalar que este régimen comprende el cumplimiento de dos impuestos, el Impuesto a la Renta y el Impuesto General a las Ventas. La declaración jurada mensual y el pago de los impuestos podrá realizarlo utilizando el Programa de Declaración Telemática (PDT).

• Impuesto a la renta

Los contribuyentes ubicados en la Amazonía, dedicados principalmente a las actividades comprendidas en el párrafo anterior, así como a las actividades de extracción forestal aplicarán para efectos del Impuesto a la Renta correspondiente a rentas de tercera categoría, una tasa de 10% (diez por ciento).

• Impuesto general de las ventas

Los contribuyentes ubicados en la Amazonía gozan de exoneración del presente impuesto por las operaciones señaladas en la Ley de Promoción de la Inversión en la Amazonía.

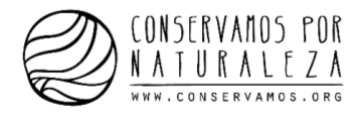

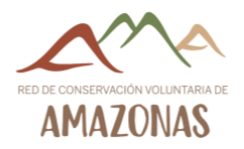

<span id="page-8-0"></span>2.5 Pasos a seguir para formalizar mi

#### negocio como persona natural y jurídica

a. Búsqueda y reserva del nombre de la empresa en Registros Públicos (solo persona jurídica) Se debe acudir a la Oficina de Registros Públicos (Superintendencia Nacional de los Registros Públicos-SUNARP), y verificar que no exista en el mercado un nombre o razón social igual al que queremos para nuestra empresa.

Una vez realizada la búsqueda y confirmado que no existen nombres iguales o similares al que queremos utilizar, pasamos a reservar nuestro nombre para que otra empresa no pueda inscribirse con el mismo, siendo efectiva la reserva por un plazo de 30 días.

- ➔ Restricciones para el nombre de una empresa:
- No pueden formar parte de la denominación siglas o denominaciones abreviadas, salvo las abreviaturas permitidas como SA, SL… Por ejemplo "H.D.K.O. SA" no es un nombre válido.
- No podrán incluirse en la denominación términos o expresiones que resulten contrarios a la Ley, al orden público o a las buenas costumbres. Por ejemplo, no se permite "Masacre Civil SA", "Frente de evasión de impuestos SL", entre otros ejemplos.
- No se puede hacer mención a una actividad que no esté incluida de manera posterior en el objeto social. Por ejemplo, "Confecciones Drácula SL" no es el nombre válido para un locutorio.
- No se puede utilizar de manera exclusiva en la denominación el nombre de España, sus Comunidades Autónomas, provincias o municipios. Por ejemplo, "España SA" o "Villarrobledo SL" no son nombres válidos.
- Tampoco podrán utilizar el nombre de organismos, departamentos o dependencias de las Administraciones Públicas, ni el de Estados extranjeros u organizaciones internacionales. Ejemplos como "Juzgado de menores SA" o "Republica Angoleña SCA" tampoco son admisibles.
- Los adjetivos nacionales, estatal, autonómica, provincial o municipal sólo se permiten si la mayoría del accionariado corresponde con alguna administración pública que tenga esa demarcación geográfica. Por ejemplo, el ayuntamiento de Chinchilla no puede crear la "Sociedad nacional del trompo SA".
- No se pueden incluir nombres que creen confusión o induzcan a error en el tráfico mercantil sobre la propia identidad de la sociedad o entidad, y sobre la clase o naturaleza de éstas. Por ejemplo, "Banco Remo SA" no es un nombre válido si la sociedad no desempeña la actividad mercantil propia de un banco.

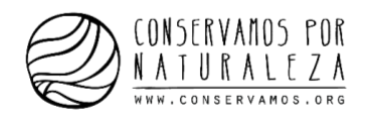

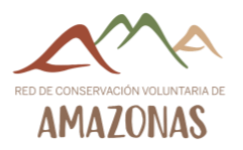

- ➔ Agencias más cercanas de SUNARP:
- Chachapoyas, Jr. Amazonas N° 505. Horario: De lunes a viernes, 8:15 am a 4:45 pm. Teléfono: (041) 47-7067.
- Bagua, Jr. Comercio N° 312. Horario: De lunes a viernes, 8:15 am a 1:00 pm, 2:00 pm a 4:45 pm. Teléfono: (041) 47-1682.
- Bagua Grande, Jr. Ricardo Palma N° 320.

Horario: De lunes a viernes, 8:15 am a 1:00 pm, 2:00 pm a 4:45 pm. Teléfono: (01) 535 – 2747.

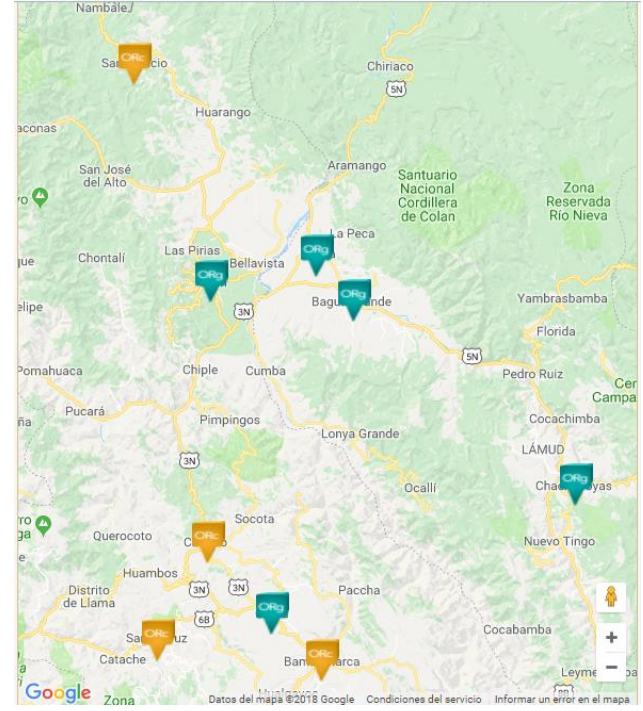

#### b. Elaboración de la minuta (solo persona jurídica)

Es el documento privado, elaborado y firmado por un abogado, que contiene la declaración de voluntad de constituir la empresa. En este documento se tiene que detallar el tipo de modalidad empresarial que ha decidido constituir, los datos de los socios/accionistas de la misma, los estatutos (los que plantean las pautas direccionales, así como sanciones, responsabilidades, cargos direccionales, etc.).

Los elementos fundamentales de una minuta son:

- Los generales de ley de cada socio (sus datos personales, nombres, edades, documentos de identificación, etc.).
- El giro de la sociedad.
- El tipo de empresa o sociedad (E.I.R.L, S.R.L, S.A, etc.).
- El tiempo de duración de la sociedad (plazo fijo o indeterminado).
- La fecha en la que se va a dar inicio a las actividades comerciales.
- El lugar en donde va a funcionar la sociedad (domicilio comercial).
- La denominación o razón social de la sociedad.
- El lugar en donde van a funcionar las agencias o sucursales (si es que las hubieran).
- La persona que va a administrar o representar la sociedad.

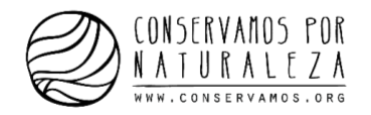

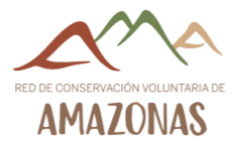

- Los aportes de cada socio. Los cuales pueden ser:
	- o Bienes dinerarios: dinero y sus medios sustitutos tales como cheques, pagarés, letras de cambios, etc. La ley no exige un capital inicial mínimo.
	- o Bienes no dinerarios: inmuebles o muebles tales como escritorios, mesas, sillas, etc.
- Otros acuerdos que establezcan los socios.
- ➔ Ver ejemplo de minuta para una SAC en el anexo 5.1.

#### c. Elevar minuta a escritura pública (solo persona jurídica)

Una vez redactada la minuta, debemos llevarla a una notaría para que un notario público la revise y la eleve a escritura pública.

Por lo general, los documentos que debemos llevar junto con la minuta son:

- La constancia o el comprobante de depósito del capital aportado en una cuenta bancaria a nombre de la empresa.
- Un inventario detallado y valorizado de los bienes no dinerarios.
- El certificado de Búsqueda Mercantil emitido por la Oficina de Registros Públicos de la inexistencia de una razón social igual o similar.
- Al final, se genera la Escritura Pública, Testimonio de Sociedad o Constitución Social, que es el documento que da fe de que la minuta es legal, la cual debe estar firmada y sellada por el notario.

#### d. Inscribir Escritura Pública en Registros Públicos (solo persona jurídica)

Una vez generada la Escritura Pública, el notario la llevará a la Oficina de Registros Públicos en donde se realizarán los trámites necesarios para inscribir la empresa en el registro correspondiente. La persona jurídica existe a partir de su inscripción en los Registros Públicos.

#### e. Obtención del número de RUC

El RUC es un registro que contiene información del contribuyente. Por ejemplo, datos de identificación, actividades económicas, domicilio fiscal, así como los tributos a los que se encuentro afecto, entre otros datos. Este registro se encuentra a cargo de la Superintendencia Nacional de Administración Tributaria - SUNAT, entidad que tiene por finalidad administrar, fiscalizar y recaudar los tributos con que contribuyo para que el Estado pueda cumplir con sus

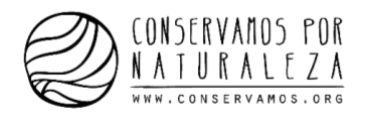

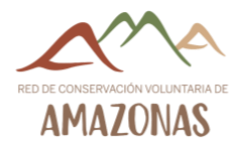

fines sociales. La SUNAT lo identifica como contribuyente otorgándole, de manera inmediata, un número de RUC que consta de once dígitos.

- ➔ Agencias más cercanas de SUNAT:
- Chachapoyas: Jr. Grau N° 613, Horario: De lunes a viernes de 8:30 a 5:30 pm.
- Utcubamba: Jr. Higos Urco N° 580 Sector Visaloc Bajo Distrito Bagua Grande, Horario: De lunes a viernes de 8:30 a 5:30 pm.

#### f. Elegir régimen tributario

En la misma SUNAT, a la vez que tramitamos la obtención del RUC, debemos determinar a qué régimen tributario nos vamos a acoger para el pago de los impuestos. Una vez que contamos con nuestro número de RUC y hemos elegido un régimen tributario, podemos imprimir los comprobantes de pago (boleta y/o factura) que vamos a utilizar.

Ojo: La facturación electrónica otorga beneficios a nivel administrativo como ahorros en tiempo e impresión, reduce la probabilidad de fraudes, contribuye al cuidado del medio ambiente regulando el uso del papel y optimiza procesos de compra. A nivel financiero, el uso de facturas electrónicas facilita el acceso al financiamiento de capital de trabajo.

#### g. Libros contables obligatorios según régimen

Los tipos de libros o registros contables que estarás obligado a llevar dependerá del Régimen Tributario en el que te encuentres, sea como Persona Natural con Negocio o en el que se encuentre la Persona Jurídica (empresa) que hayas formado:

- Nuevo Régimen Único Simplificado NRUS: No habrá obligación de llevar libros ni registros contables. Solo debes conservar los comprobantes de pago que se hubieran emitido y aquellos que sustenten las adquisiciones realizadas, en orden cronológico.
- Régimen Especial de Renta RER: Los únicos libros contables a que estarás obligado a llevar son: Registro de Compras y Registro de Ventas.

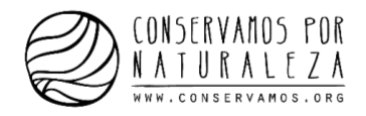

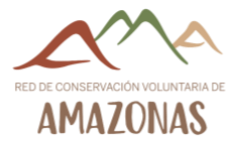

• Régimen MYPE Tributario<sup>2</sup>:

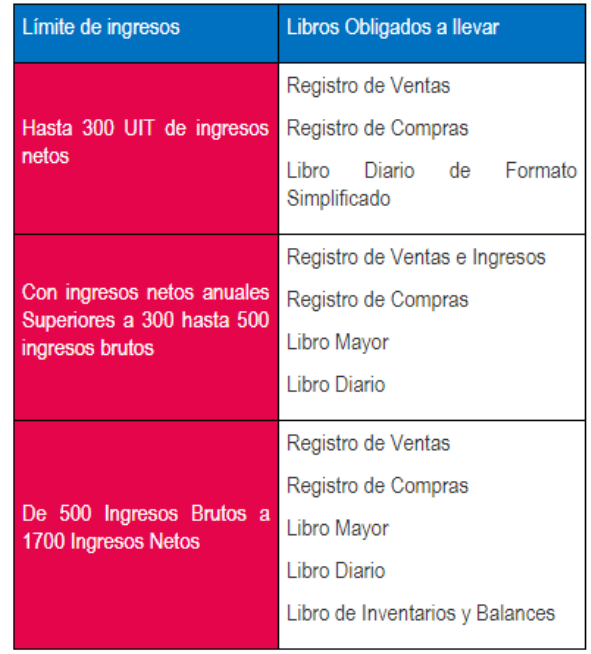

• Régimen General:

.

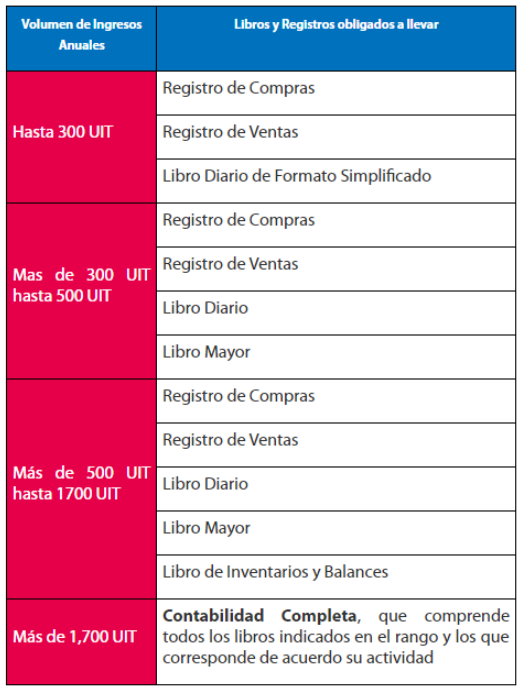

<sup>&</sup>lt;sup>2</sup> Ambos cuadros se han tomado d[e http://emprender.sunat.gob.pe/que-libros-contables-debo-llevar.](http://emprender.sunat.gob.pe/que-libros-contables-debo-llevar)

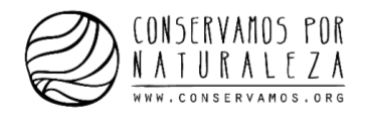

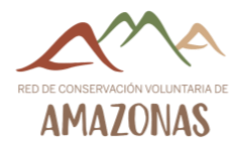

#### <span id="page-13-0"></span>2.6 Pasos a seguir para formalizar mi negocio como forma asociativa

Existen tres tipos de formas asociativas: contratos asociativos, asociación civil y cooperativas.

• Asociación: Es una organización de personas naturales o jurídicas que realizan una actividad común sin fines de lucro, es decir, la asociación si puede obtener utilidades, pero estas no pueden distribuirse directa o indirectamente entre los asociados.

Una asociación permite realizar compras de insumos y equipos a mayor escala, acceder y otorgar garantías, desarrollar proyectos en beneficio colectivo y participar en mesas de diálogo con el estado gracias a la inscripción en el Registro Nacional de Asociaciones MYPE (RENAMYPE).

## La asociación no tiene un mínimo o máximo de asociados, pero lo recomendable es tres

asociados ya que el consejo directivo está conformado por 3 personas. Asimismo, no requiere de un capital mínimo para constituir una asociación.

Se debe elaborar una minuta, validarlo con el notario para registrarlo en el Registro Público, presentarlo ante la SUNAT y la Municipalidad responsable.

Consorcio: El consorcio es un contrato asociativo por medio del cual dos o más personas se asocian para participar en forma activa y directa en un determinado negocio. El objetivo es obtener un beneficio económico, manteniendo la autonomía de cada parte. El contrato de consorcio se encuentra regulado por la Ley General de Sociedades.

Un consorcio permite obtener créditos, mejorar la imagen de los productores, exportar y atender mejor al cliente. Se recomienda entre 8 a 12 empresas participantes.

Para formalizar un consorcio se debe elaborar un contrato, una carta para la SUNAT, la cual aprobará la creación del consorcio (si es mayor a 3 años) a partir de 15 días de presentada la carta. Si el consorcio se crea para un funcionamiento menor a 3 años, se puede empezar a operar desde la fecha de comunicación a la SUNAT.

El consorcio está compuesto por un comité de gestión y un gerente.

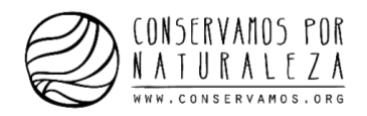

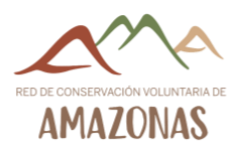

• Cooperativa: es una organización que agrupa a varias personas con la finalidad de realizar una actividad empresarial; en donde todos "cooperan" para beneficiarse de forma directa para obtener un bien, un servicio o trabajo en las mejores condiciones. Las cooperativas se encuentran reguladas por una Ley especial denominada Ley General de Cooperativas. En una cooperativa, el número de integrantes es limitado y el ingreso y retiro de un socio es voluntario.

Existen dos modalidades para la creación de una cooperativa: usuario (es decir, ser fuente de servicios para sus socios) y trabajadores (es decir, ser fuente de trabajo para sus socios).

Los socios tienen derecho a participar en las asambleas generales con voz y voto, pueden elegir o ser elegidos para ocupar cargos directivos, pueden percibir un interés por las aportaciones fijadas. Se recomienda un mínimo de 11 participantes.

Para formalizar una cooperativa se debe reservar el nombre en el Registro Público, elaborar la minuta, elevarla a la Escritura Pública e inscribirla en el Registro Único de Contribuyente.

#### <span id="page-14-0"></span>2.7 Apertura de cuenta

• Diferencias entre Bancos y Cajas de ahorro

Las cajas de ahorro no son entidades con ánimo de lucro, mientras que los bancos sí. Las cajas de ahorro otorgan parte de sus beneficios a obras sociales, mientras que los bancos pueden destinar sus beneficios a los accionistas.

Cuando un banco o caja de ahorro otorga un préstamo busca ganar dinero a través de las tasas de interés, en el sistema financiero esa diferencia recibe el nombre de spread.

Una entidad necesita obtener dinero con ahorros, [CTS](https://comparabien.com.pe/cts) o [depósitos a plazo](https://comparabien.com.pe/depositos-plazo) para poder generar préstamos personales, hipotecarios o [vehiculares](https://comparabien.com.pe/creditos-vehiculares) y la forma de tener ganancia es contar con el mayor spread posible; esa ganancia sirve para pagar los gastos de cada operación.

Es importante tener en cuenta que las cajas no son tan sólidas ni grandes como un banco, es por esto que pueden pagar una tasa más alta para atraer clientes, al tener menos gastos que pagar. Una caja de ahorro puede dar una mayor tasa de interés porque, por ejemplo, tienen menos gastos de infraestructura y cuentan con una menor oferta de servicios y productos que no representan una gran carga económica.

Lo más recomendable es acudir a un banco cuando buscamos un crédito (porque siempre existe riesgos cuando tomamos decisiones y el banco, al contar con un mayor número de clientes, puede ofrecer una tasa de interés menor y servicios personalizados para cada uno). Por otro lado, si buscamos un depósito a plazo, puede convenir una caja financiera porque la tasa de interés será mayor.

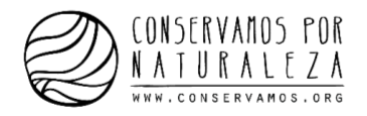

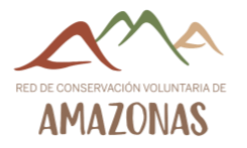

En Amazonas hay agencias de los bancos Banco de Crédito del Perú – BCP y Banco de la Nación. En cualquier banco, se puede abrir una cuenta ahorros o una cuenta corriente para persona jurídica o natural. Por otro lado, hay cajas financieras como Caja Piura y Trujillo para aperturar una cuenta de ahorros.

#### Ojo: la cuenta siempre debe tener un saldo positivo.

#### <span id="page-15-0"></span>2.7.1 Banco de Crédito del Perú – BCP

Puedes aperturar una cuenta en la agencia Yurimaguas, Alto Amazonas (Av. Progreso 306), Amazonas. El horario es: lunes a viernes de 9 a 6 pm y sábados de 9 a 1 pm.

- Cuenta de ahorros persona natural
	- o Ventajas:
	- o Abre tu cuenta sin monto mínimo de apertura y sin costo de mantenimiento mensual, sin importar el saldo de la cuenta.
	- o Operaciones sin costo:
	- o Realiza hasta 1 depósito gratis en ventanilla sin costo, en la misma provincia donde abriste tu cuenta. Cada operación adicional al límite mencionado tiene un costo de S/ 9.00 o US\$ 3.39.
	- o Todas tus operaciones por Cajeros Automáticos BCP, Banca por Internet, App Banca Móvil BCP a nivel nacional sin costo.
	- o Tus operaciones por Agentes BCP sin costo en la misma provincia donde abriste tu cuenta, salvo el pago de servicios cuyo costo es de S/ 1 por cada operación.
	- o Solicita el envío de tu estado de cuenta vía correo electrónico sin costo. Puedes hacerlo por Banca por Internet, App Banca Móvil BCP o al momento de abrir tu cuenta.
- Cuenta corriente persona natural
	- o Ventajas:
	- o Abre tu cuenta sin ningún monto mínimo de apertura.
	- o Paga desde S/ 8.00 o US\$ 3.01 mensuales de mantenimiento, dependiendo del saldo en tu cuenta. Es importante que sepas que las cuentas deudoras tendrán un costo de mantenimiento de S/ 22.50 o US\$ 8.49 mensual.
	- o Operaciones:
	- o Realiza hasta 8 operaciones sin costo en ventanilla cada mes.
	- o Todas tus operaciones por Cajeros Automáticos BCP, Banca por Internet y App Banca Móvil BCP no tienen costo, en la misma provincia donde abriste tu cuenta.

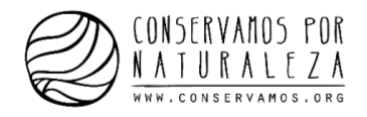

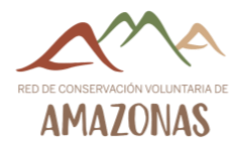

#### • Cuenta de ahorros persona jurídica

#### o Ventajas:

- o Puedes disponer del dinero depositado en tu cuenta en el momento que lo requieras, utilizando cualquiera de los canales de atención en todo el Perú.
- o No exige monto mínimo de apertura.
- o Si excedes el número de operaciones sin costo en ventanilla, aplica una comisión de S/ 3.50 o US\$ 1.32 por operación.
- o El cobro por mantenimiento mensual es de 15 soles.
- o El cobro por emisión de estado de cuenta mensual es de 3.5 soles.

#### o Operaciones sin costo:

- o Hasta 2 operaciones libres al mes en ventanillas de Agencias BCP a nivel nacional.
- o Todas las operaciones en Banca por Teléfono, Módulo de Saldos, Banca por Internet, Banca Celular y Telecrédito no tienen costo.
- o Todas las operaciones en cajeros automáticos y agentes no tienen costo, siempre que la operación sea realizada en la provincia en que abriste la cuenta.
- o Requisitos generales:
- o Copia legalizada de la Escritura Pública sobre la constitución social de la empresa.
- o Copia simple de la copia literal de la partida registral de la empresa (con una antigüedad no mayor a 30 días).
- o Copia simple de la ficha RUC.
- o Copia simple de los documentos de identidad.
- o Formulario SUFP 5340, que puede recabarse en cualquier plataforma comercial del BCP.

#### Cuenta corriente PYME

#### o Ventajas:

- o Disposición de uso de canales electrónicos como Telecrédito o ViaBCP.
- o Disposición de una Tarjeta de Débito Credimás Negocios para comprar en establecimientos afiliados a Visa.
- o Acceso a Banca por Internet, donde puedes realizar tus transacciones financieras desde la comodidad de tu empresa.
- o Acceso a cajeros automáticos, terminales electrónicos de saldos y movimientos ubicados en oficinas.
- o Requisitos Generales:
- o El monto mínimo de apertura es de S/ 500 o US\$ 500.

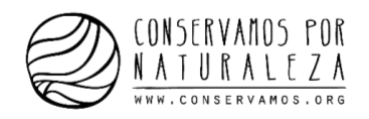

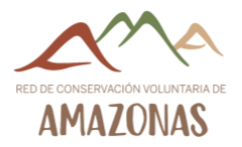

- o Se debe pagar S/ 40.00 por registro o modificación de poderes.
- o El cobro por mantenimiento mensual es de 24 soles, para una cuenta acreedora, o 42 soles para una cuenta deudora.
- o El cobro por emisión de estado de cuenta mensual es de 3.5 soles.
- o Hay pago por intereses.
- o El límite de movimientos libres es de 15 en ventanilla.
- o Documentación para personas jurídicas:
- o Copia simple del documento de identidad de los representantes legales (por ambas caras).
- o Copia literal completa de Partida Electrónica. Original y no mayor a 30 días de antigüedad.
- o Copia legalizada de Testimonio Escritura Pública de Constitución.
- o Copia o impresión de la Ficha RUC.

#### <span id="page-17-0"></span>2.7.2 Banco de la Nación

Se puede aperturar una cuenta en las oficinas de Pedro Ruiz (Av. Sacsayhuamán Nº 105), Lamud (Jirón Grau Nº 540), Rodríguez de Mendoza (Jirón Toribio N° 405) y Jumbilla (Esquina Jirones Garcilazo de la Vega con Emigdio López Huamán s/n). El horario es: lunes a viernes de 9 a 5.30 pm y sábados de 9 a 1 pm.

- Cuenta de ahorros (persona natural y jurídica)
	- o Ventajas:
	- o Acceso a depósitos, retiros, pagos, consulta de saldos y últimos movimientos en moneda nacional.
	- o Acceso a la tarjeta Multired Global Débito afiliafo a Visa.
	- o Acceso a la red de agencias más grande a escala nacional.
	- o Confidencialidad de la información.
	- o Requisitos para la apertura de la cuenta de ahorros, persona natural:
	- o Presentar documento nacional de identidad (DNI) original o, en caso de extranjeros, copia del Carné de Extranjería o Pasaporte vigente.
	- o 4ta. Categoría (Trabajador Independiente): Declaración Jurada especificando sus ingresos anuales.
	- o 5ta. Categoría (Trabajador Dependiente): Certificado de Retenciones.
	- o No requiere monto mínimo de apertura.

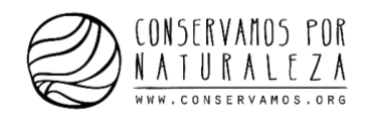

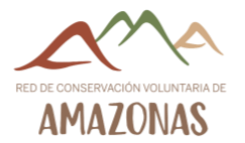

- o Requisitos para la apertura de cuenta de ahorros, persona jurídica:
- o Carta firmada por el titular solicitando la apertura de una cuenta de ahorros Única Oferta Bancaria.
- o Presentar documento nacional de identidad (DNI) original o, en caso de extranjeros, copia del Carné de Extranjería o Pasaporte vigente.
- o Copia simple del RUC actualizado, activo y domicilio fiscal habido.
- o Copia simple de recibo de luz, agua, telefonía fija o televisión por cable cuya fecha de vencimiento de pago se encuentre comprendida en los tres últimos meses.
- o Vigencia de Poder original de la inscripción en SUNARP con no más de 10 días calendario para los registrados en Lima y 15 días calendario para los registrados en Provincias.
- o Copia legalizada del testimonio de constitución de la empresa y modificatorias.
- o 3ra. Categoría: Formulario Declaración Pago Anual Impuesto a la Renta del último ejercicio contable.
- o Registro de Firma(s) de la(s) persona(s) autorizada(s) para el manejo de la cuenta de ahorros.
- o Depósito de S/. 100 nuevos como monto mínimo de apertura.
- o La cuenta de ahorros persona natural no tiene un costo de mantenimiento, pero la cuenta de ahorros persona jurídica sí, 5 soles mensuales.

#### Cuenta corriente (persona natural y jurídica)

#### o Beneficios:

- o Comodidad y seguridad al realizar tus operaciones comerciales al reducir la necesidad de llevar dinero al manejar una chequera.
- o Amplia cobertura nacional para el cobro de tus cheques girados en zonas donde no existen otros bancos.
- o Estado de cuenta mensual que te permite tener un control sobre el manejo de tu cuenta.
- o Consultas de saldos y movimientos gratuitos por el canal de Internet.
- o Depósitos y retiros de tu cuenta corriente en toda la Red de Agencias del BN.
- o Agilidad y seguridad en tus operaciones comerciales.
- o Disponibilidad inmediata al permitir manejar los fondos de manera ordenada y disponer de éstos cuando los necesites.
- o El costo de mantenimiento es 7 soles mensuales.

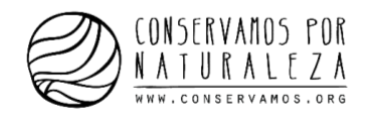

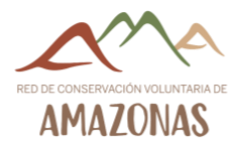

#### o **Requisitos:**

- o No tener cuentas corrientes cerradas por giros de cheques sin fondos en el sistema financiero. No tener cuenta corriente UOB vigente en la misma plaza que solicita la apertura y tener domicilio en la localidad.
- o Si es Persona Natural:
- o Carta firmada por el titular solicitando la apertura de una cuenta corriente Única Oferta Bancaria, debiendo indicar el número de RUC y domicilio fiscal habido, así como documento de identidad (DNI, Carné de extranjería, Pasaporte).
- o Presentar documento nacional de identidad (DNI) original o, en caso de extranjeros, copia legalizada del Carné de Extranjería o Pasaporte vigente.
- o Copia simple del RUC actualizado, activo y domicilio fiscal habido.
- o Copia simple de recibo de luz, agua, telefonía fija o televisión por cable cuya fecha de vencimiento de pago se encuentre comprendida en los tres últimos meses.
- o Documento(s) que acredite(n) el nivel de ingreso mínimo de una 1/4 de la Unidad Impositiva Tributaria vigente (UIT):
	- o 3ra. Categoría: Formulario Declaración Pago Anual Impuesto a la Renta del último ejercicio contable.
	- o 4ta. Categoría (Trabajador Independiente): Declaración Jurada especificando sus ingresos anuales.
	- o 5ta. Categoría (Trabajador Dependiente): Certificado de Retenciones.
- o Registro de Firma del Titular de la Cuenta en la Agencia donde solicita la apertura.
- o Depósito de S/. 100 nuevos soles como monto mínimo de apertura.

#### o Si es Persona Jurídica:

- o Carta solicitando la apertura de una cuenta corriente, firmada por el (los) responsable(s) para el manejo de la cuenta, indicando el número de documento de Identidad (DNI, Carné de Extranjería, Pasaporte) de la(s) persona(s) autorizada(s) al manejo de la cuenta corriente, número de RUC y domicilio fiscal habido.
- o Presentar documento nacional de identidad (DNI) original o, en caso de extranjeros, copia legalizada del Carné de Extranjería o Pasaporte vigente de la(s) persona(s) autorizada(s) al manejo de la cuenta corriente.
- o Copia simple del RUC actualizado, activo y domicilio fiscal habido.
- o Copia simple de recibo de luz, agua, telefonía fija o televisión por cable cuya fecha de vencimiento de pago se encuentre comprendida en los tres últimos meses.

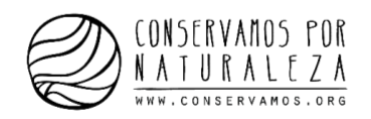

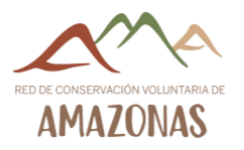

- o Vigencia de Poder original de la inscripción en SUNARP con no más de 10 días calendario para los registrados en Lima y 15 días calendario para los registrados en Provincias.
- o Copia legalizada del testimonio de constitución de la empresa y modificatorias.
- o 3ra. Categoría: Formulario Declaración Pago Anual Impuesto a la Renta del último ejercicio contable.
- o Registro de Firma(s) de la(s) persona(s) autorizada(s) para el manejo de la cuenta corriente.
- o Depósito de S/. 500 nuevos como monto mínimo de apertura.

#### <span id="page-20-0"></span>2.7.3 Caja Trujillo

Puedes aperturar una cuenta en las agencias de Bagua (Av. Héroes del Cenepa N° 1122), Bagua Grande (San Martín 469), Pedro Ruiz (Av. Marginal N° 122), Santa María de Nieva (Jr. Simón Bolívar N°105), Chachapoyas (Jirón Amazonas 869) y Rodríguez de Mendoza (lote 2 MZ 47, centro poblado de San Nicolás). El horario es: lunes a viernes de 9 a 6.30 pm y sábados de 9 a 1 pm.

• Cuenta Total Disponibilidad (ahorros, persona natural y jurídica)

#### o Beneficios:

- o Tasas de interés de acuerdo a saldos promedios, a mayor saldo, mayor tasa.
- o Realiza retiros y depósitos en la red de cajeros automáticos Global Net, agentes Kasnet y cajeros automáticos ubicados en nuestra red de agencias a nivel nacional, las 24 horas del día, sin costo.
- o Consulta tus saldos y movimientos de cuentas a través de nuestra red de agencias interconectadas, página web (en agencias debe generar clave para uso de canal), CMAC Móvil (previa afiliación).
- o Obtén tu token de manera gratuita en la primera emisión, realiza consultas y operaciones a través de nuestro servicio por internet, libre de costo.
- o Requisitos para persona natural:
- o Copia de DNI. Sin monto mínimo de apertura.
- o Requisitos para persona Jurídica:
- o Solicitud de Apertura de Cuenta.
- o Copia de DNI de los representantes legales o apoderados.
- o Copia de RUC activo.
- o Copia de escritura pública de constitución.
- o Original de Vigencia de Poder actualizada (plazo máximo: 30 días).
- o Monto mínimo de apertura: S/.500.00 ó US \$ 500.00.

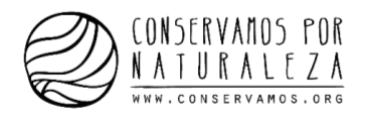

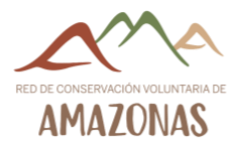

#### <span id="page-21-0"></span>2.7.4 Caja Piura

Puedes aperturar una cuenta en las agencias de Bagua (Jr. Comercio 544) y Chachapoyas (Jr. Amazonas 821). El horario es: lunes a viernes de 8.30 a 6 pm y sábados de 9 a 1 pm.

- Cuenta ahorros
	- o Beneficios:
	- o Puedes realizar depósitos, retiros, transferencias, consulta de saldos a través de nuestra red de Agencias, Cajeros Automáticos Piura Cash, y Caja Piura Agentes instalados en todo el país.
	- o A través de Caja Piura internet puedes realizar consulta de saldos y transferencias, libre de costo.
	- o Obtén tu tarjeta de débito Piura Cash Visa, libre de costo (Por primera vez).
	- o Requisitos para persona natural:
	- o Mayor de Edad: Documento Nacional de Identidad DNI (Ciudadanos peruanos) Carnet de Extranjería (Ciudadanos extranjeros residentes en el Perú).
	- o Firma de [Formato](https://www.cajapiura.pe/_files/PDFs/Ahorros/formatos/formato_pn.pdf) de Autorización.
	- o Importe mínimo: Cualquier importe
	- o Firma del [formulario](https://www.cajapiura.pe/_files/PDFs/Ahorros/formatos/W-9.pdf) W-9 (Solicitud y Certificación del Número de Identificación del Contribuyente).
	- o Requisitos para persona jurídica:
	- o [Solicitud](https://www.cajapiura.pe/_files/PDFs/Ahorros/solicitudes/solicitud.pdf) de apertura de cuenta.
	- o Testimonio de Constitución.
	- o Vigencia de Poderes.
	- o RUC activo.
	- o Documento Oficial de identidad de los Representantes Legales.
	- o Importe mínimo: S/. 50.00 / US\$.50.00.
	- o Las aperturas de cuentas de Personas Jurídicas deberán realizarse en la agencia donde corresponde el domicilio legal (Fiscal) de la empresa conforme figura en SUNAT. En caso la empresa tuviera establecimientos-anexos (registrados en SUNAT) podrá abrir cuentas adicionales en las agencias que corresponda al domicilio legal (Fiscal) de dichas sucursales.
	- o Firma del [Formato](https://www.cajapiura.pe/_files/PDFs/Ahorros/formatos/formato_pj.pdf) de Autorización.
	- o Firma del [formulario](https://www.cajapiura.pe/_files/PDFs/Ahorros/formatos/W-9.pdf) W-9 (Solicitud y Certificación del Número de Identificación del Contribuyente).

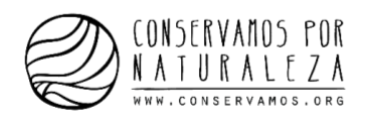

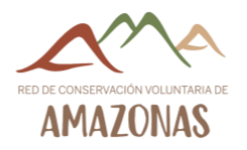

Toda esta información ha sido recolectada de las páginas webs oficiales de las entidades financieras y a través de llamadas telefónicas.

Con esta información, podemos recomendar que, si se desea aperturar una cuenta de ahorros o una cuenta corriente para nuestro emprendimiento o uso personal, una buena opción es el Banco de la Nación ya que tiene una amplia red de agencias en todo el país y el costo de mantenimiento es bajo.

Si bien las cajas de ahorro, como Piura y Trujillo, también ofrecen una cuenta de ahorros (más no corriente), como vimos, es recomendable utilizar esta entidad cuando deseamos ahorrar a plazo fijo, por ejemplo. Pero si tendremos ingresos y egresos constantes y necesitamos un respaldo más sólido y acceso a otros servicios es mejor utilizar un banco. Si quieres dar un siguiente paso con tu emprendimiento, lo recomendable es abrir una cuenta en el Banco de Crédito, al tener mayores servicios y respaldo.

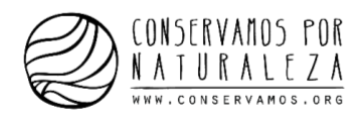

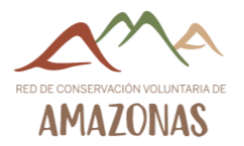

#### <span id="page-23-0"></span>3. Formatos para un correcto manejo financiero de mi negocio

#### <span id="page-23-1"></span>3.1 Aspectos básicos para una correcta contabilidad

- En primer lugar, con los formatos entregados podrás registrar todos los ingresos y egresos que realices, por más pequeños que sean. Este hábito te permitirá visualizar en qué estás gastando el dinero y también te ayudará a la hora de tomar mejores decisiones. Además de detectar las oportunidades y amenazas económicas que se presentan cada mes.
- En segundo lugar, adopta el gasto útil. ¿Cuáles de ellos son prescindibles? ¿Alguno podría sustituirse?
- Realiza un seguimiento y analiza las variaciones. Observa las fluctuaciones y averigua por qué hay meses en los que hay más deudas que en otros. Identificando las causas será más fácil encontrar las soluciones.
- Reserva los ingresos extraordinarios. Se producen con carácter excepcional, así que no estaría de más ahorrar una parte para imprevistos.
- A continuación, presentamos una matriz sencilla para que puedas realizar el costeo de tu producto, la explicación de cada termino y luego una matriz con el costeo del producto de miel de abeja:
	- o Lote: Combinación de números para identificar un producto. Por ejemplo, una manera sencilla de contar con una correcta trazabilidad de la producción es la siguiente:

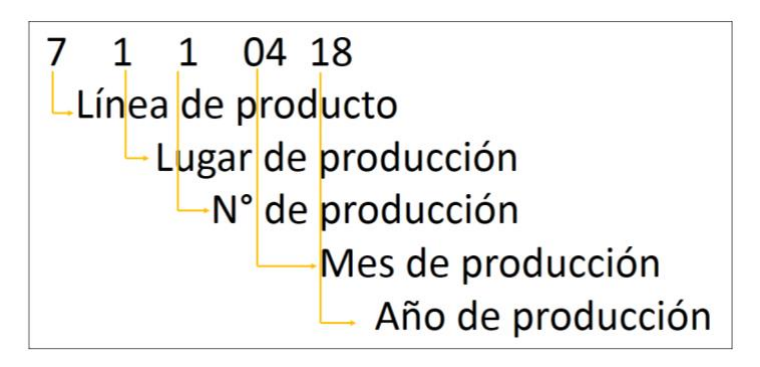

Línea de producto se refiere a, por ejemplo, si producimos 2 productos, como panela y miel de abeja, la panela puede estar identificada con el número 6 y la miel de abeja con el número 7. El lugar de producción se refiere a donde la realizamos, por ejemplo, si es en el trapiche de mi hogar puede estar identificado con el número 1 y si es en la planta de la comunidad puede estar identificado con el número 2. El número de producción es el número de cuantas veces voy produciendo panela en el mes.

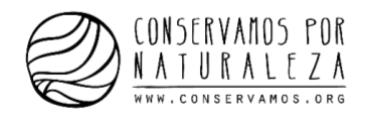

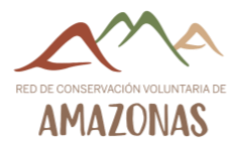

Es importante tener un cuaderno de producción en donde toda esta información este registrada, de acuerdo a los criterios elegidos. Un ejemplo es el siguiente:

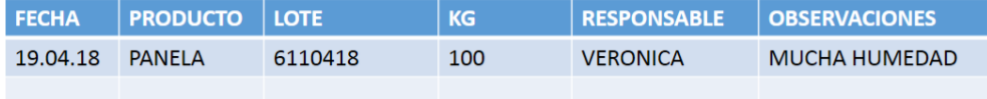

- o Costo unitario: división entre el costo total y la cantidad de kilos.
- o Materia prima: materia extraída de la naturaleza y que se transforma para elaborar materiales que más tarde se convertirán en bienes de consumo
- o Costos indirectos de fabricación: Mano de obra indirecta y materiales indirectos, como, por ejemplo, alquiler, luz y agua de la planta de procesamiento.
- o Mano de obra indirecta: se refiere a los salarios pagados a los trabajadores que realizan tareas que no contribuyen directamente con la producción de bienes o la prestación de servicios, como, por ejemplo, gerentes, contadores y personal de mantenimiento.
- o Bienes: se refiere a todos aquellos bienes, como utensilios, que necesitamos para la producción.
- o Servicios: se refiere a todos aquellos servicios, como fletes, que necesitamos para tener la materia prima en la planta de procesamiento.
- o Depreciación activo fijo: es la disminución del valor de propiedad de un activo fijo, como un horno o laminadora, producido por el paso del tiempo, desgaste por uso, el desuso, entre otros. Generalmente, la tasa de depreciación para las maquinas es del 20%.
- o Total costo de producción: la sumatoria del costo de materia prima y los costos indirectos de fabricación (mano de obra indirecta, bienes, servicios, envases y embalajes, depreciación activo fijo).
- o Costo unitario: la división entre el total costo de producción y los kilos producidos. Una vez que hayas los gastos generales por unidad, debes sumar el costo unitario de producción y el gasto general unitario para hallar el costo total.
- o Gastos generales: se refiere aquellos gastos que no están directamente relacionados con la producción, como por ejemplo volantes, documentos, internet, entre otros.
- o Gastos generales por unidad: la división entre el gasto general total y los kilos producidos.

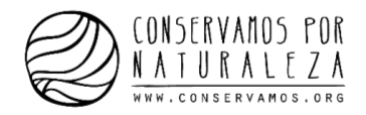

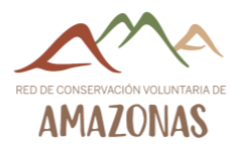

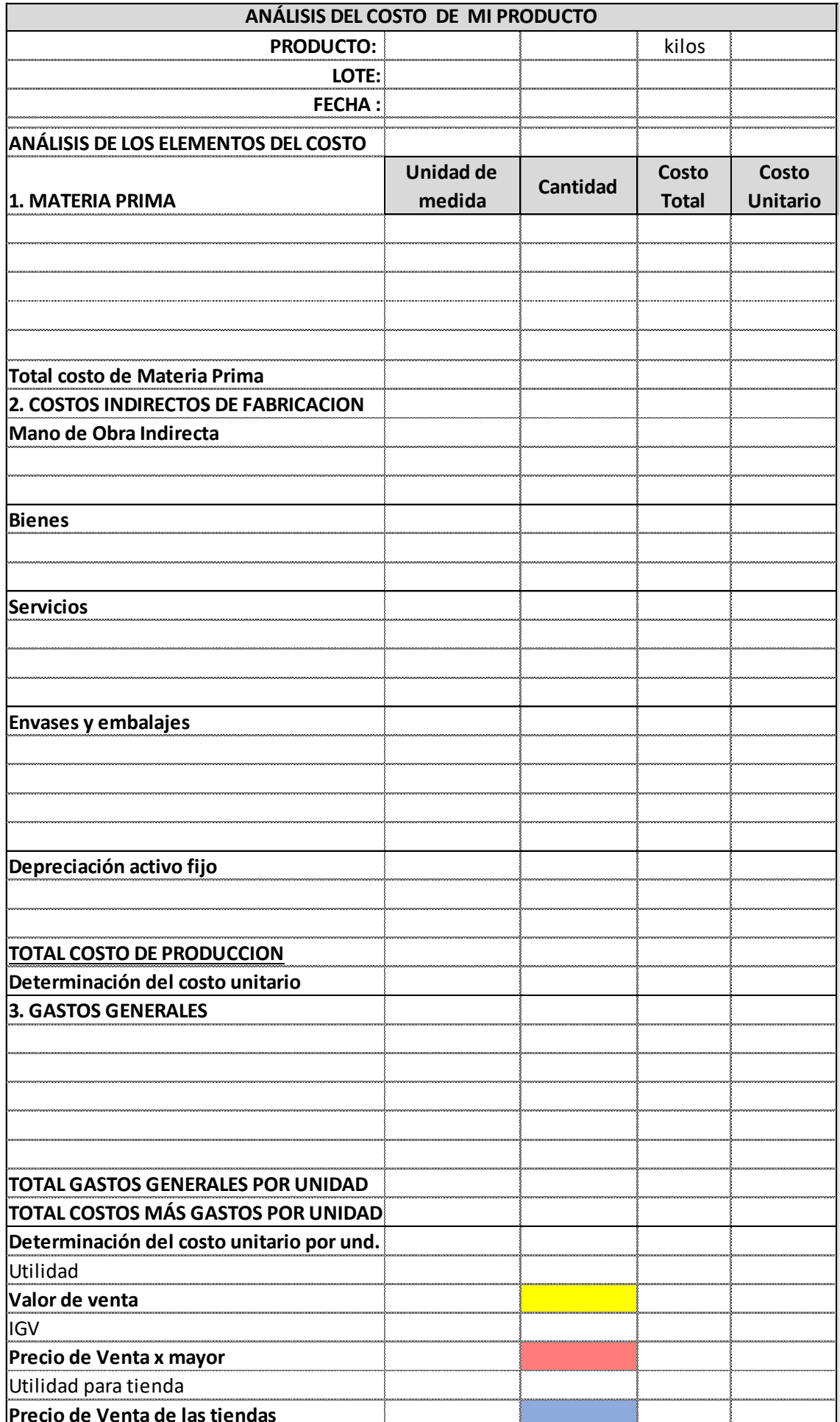

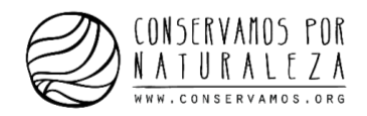

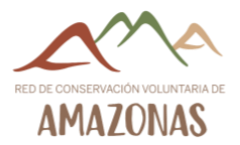

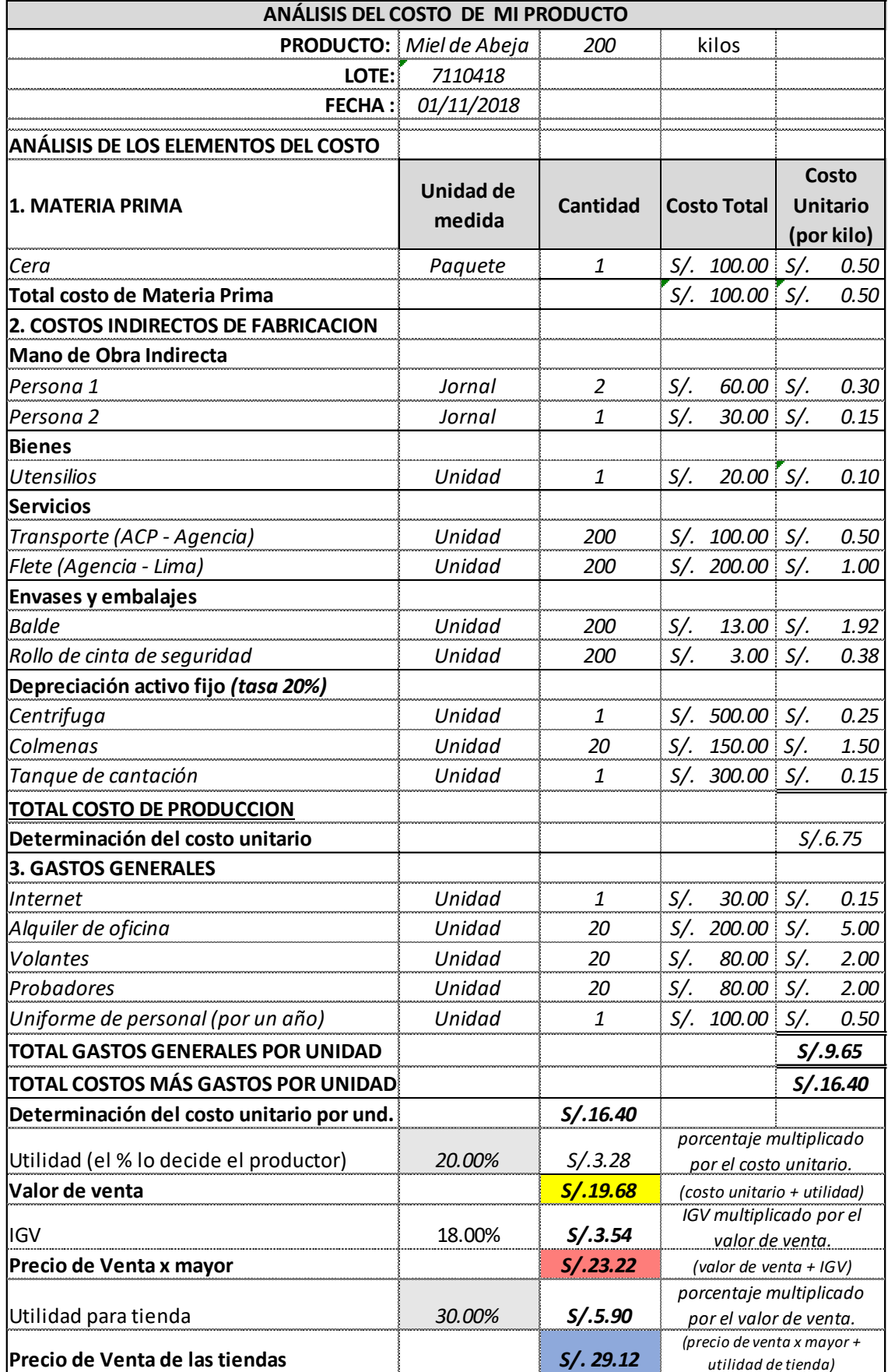

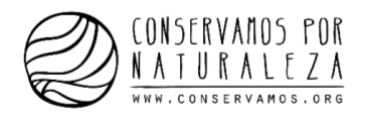

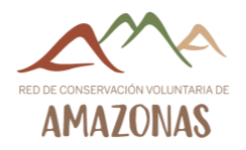

#### <span id="page-27-0"></span>3.2 Inversión

Los gastos correspondientes a este tipo, son aquellos que se realizan antes del inicio de operaciones de una empresa, o antes del lanzamiento de una nueva iniciativa de una empresa ya existente.

Por ejemplo:

- Gastos administrativos correspondientes a la creación de la figura jurídica de una empresa.
- Gastos por solicitud de permisos para poder sembrar en un terreno específico.
- Gastos de material de oficina utilizado antes de la apertura del negocio.
- Gastos generados por la formación del personal de la empresa.
- Gastos por mudanza de la empresa a una nueva locación.
- Gastos por servicios del espacio físico que se está acondicionando para el inicio de operaciones de la empresa.
- Gastos por estudios de mercado que determinen si es o no pertinente un emprendimiento específico.
- Gastos de marketing y promoción de un nuevo producto.
- Gastos dedicados a convencer a potenciales inversores para que participen en un proyecto determinado.

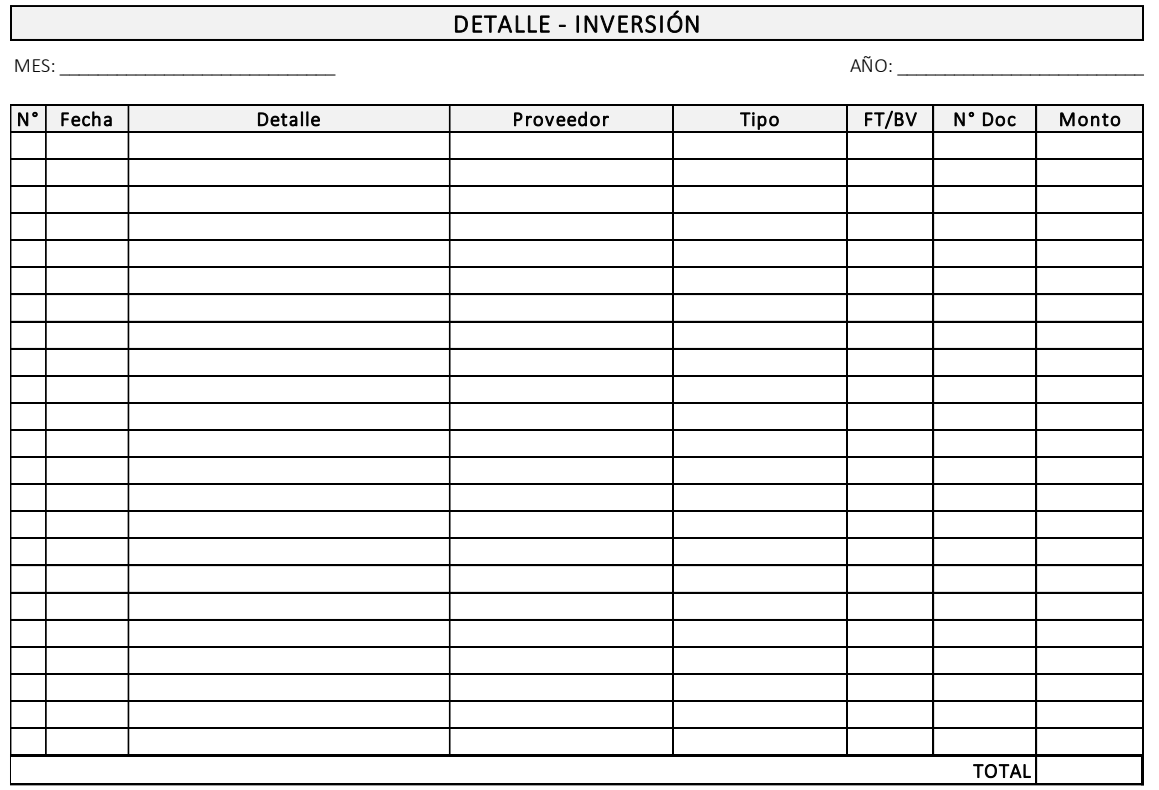

#### La ficha para cada mes del año sería la siguiente:

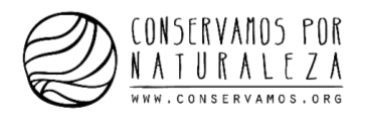

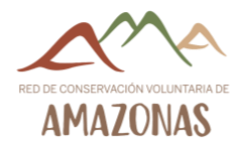

#### <span id="page-28-0"></span>3.3 Egresos

Los egresos son todos aquellos desembolsos de dinero que disminuye las utilidades e incrementen las perdidas.

Existen varios tipos de egresos:

- Egresos fijos: es aquel que no está relacionado con el nivel de producción, es decir, siempre serán los mismos. Como los salarios, el alquiler del local y los servicios (agua, luz, internet, etc.). o de la vivienda, el agua, la luz, el gas, Internet, el teléfono, etc.
- Egresos variables: es aquel que varía en función de la actividad de la empresa. Así, son aquellos gastos que realiza la empresa para obtener ingresos. Como, por ejemplo, la mano de obra (ya que cuanta más producción, hará falta más personal), envases para los productos, adquisición de materias primas, etc.
- Egresos extraordinarios: son aquellos que no están ligados a la actividad normal del negocio ni tampoco se presentan en todos los ejercicios. En ocasiones son imprevistos, pues no pueden ser controlados por la propia empresa.

 $AÑO:$ N ° Fecha Detalle Proveedor Tipo FT/BV N° Doc Monto DETALLE - EGRESOS MES: TOTAL

La ficha para cada mes del año sería la siguiente:

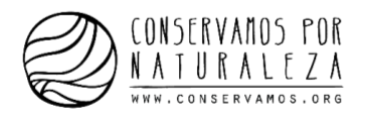

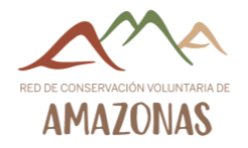

#### <span id="page-29-0"></span>3.4 Ingresos

Finalmente, los ingresos son aquellos obtenidos cuando la empresa presta servicios o crea bienes para el público con el objetivo de percibir dinero o recibir derechos de cobro a su favor. Estos pueden ser:

- Venta de productos (como panela, miel de abeja, tara, huevos).
- Servicio de guiado
- Alquiler de habitaciones

La ficha para cada mes del año sería la siguiente:

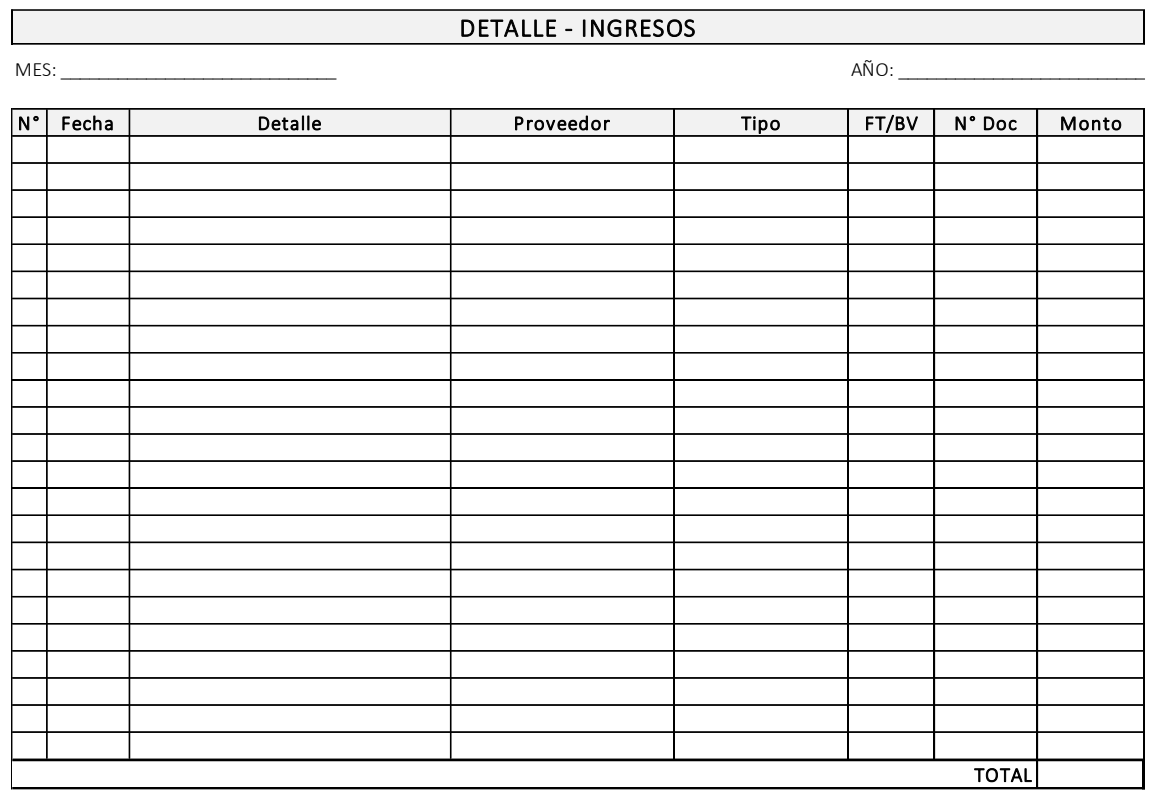

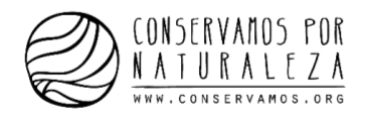

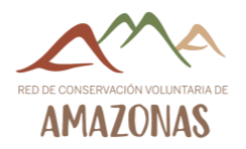

#### 3.5 Balance Anual

Una vez que has llevado el registro de todos los egresos e ingresos realizados, podrás obtener el total de ingresos y egresos por mes. En el formato llamado Balance Anual, debes colocar el total de ingresos y egresos por mes y calcular la diferencia para obtener la utilidad bruta.

Luego, se debe calcular la diferencia entre la utilidad bruta e inversión para obtener la utilidad neta por mes. Y luego que se obtiene la utilidad neta por mes, podrás calcular la utilidad neta anual. En cualquier mes, puedes obtener utilidades negativas o positivas.

La ficha para cada año sería la siguiente:

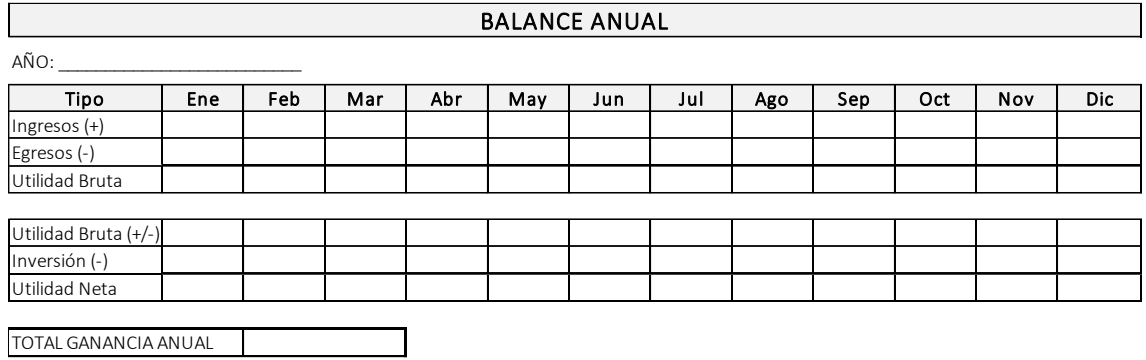

#### <span id="page-30-0"></span>3.6 Balance Histórico

Finalmente, en el formato de Balance Histórico podrás llevar el registro de las utilidades netas por año por 5 años o cuantos consideres necesarios.

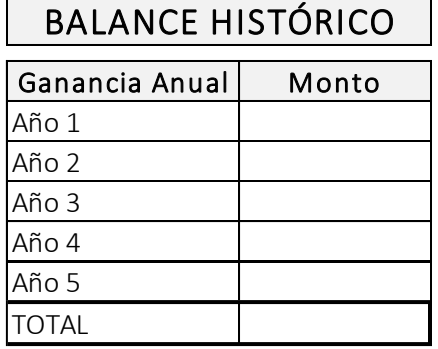

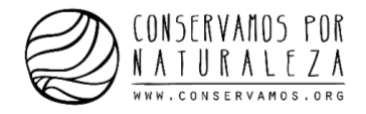

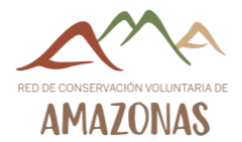

#### A continuación, presentaremos un ejemplo de las fichas completas:

#### DETALLE - INVERSIÓN

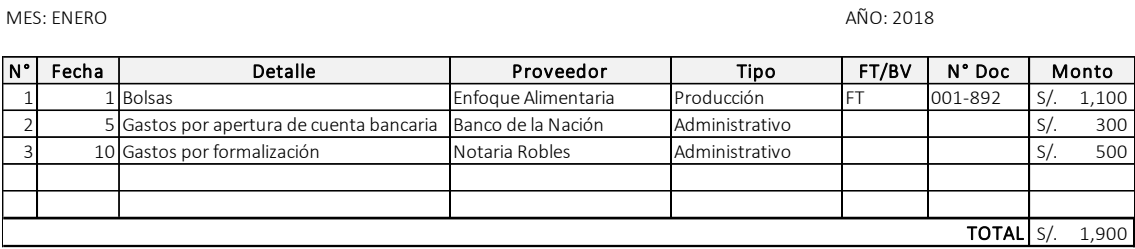

#### DETALLE - INGRESOS

MES: ABRIL

AÑO: 2018

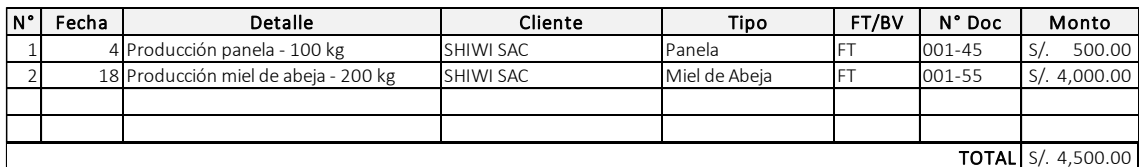

#### DETALLE - EGRESOS

MES: ABRIL

AÑO: 2018

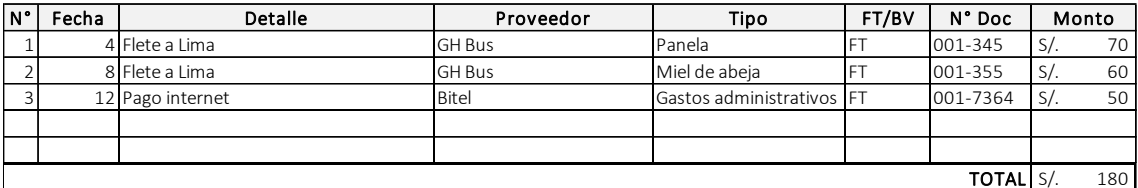

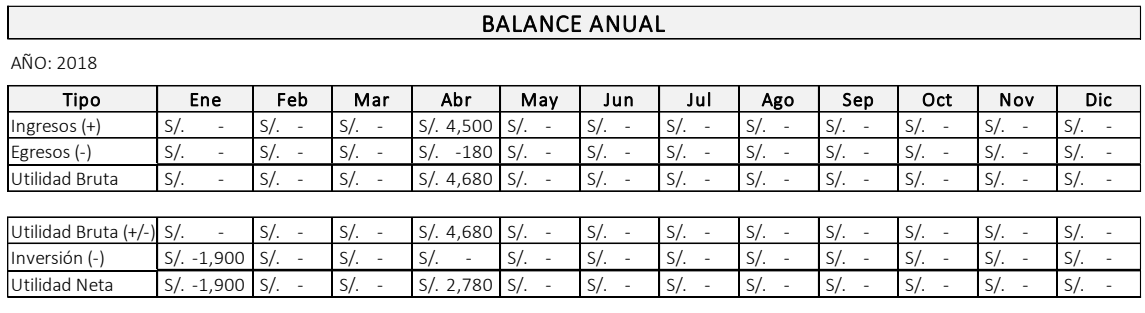

TOTAL GANANCIA ANUAL S/. 2,780

Es necesario llevar el registro de todos los egresos (gastos) e ingresos que realicemos. Es importante tomar nota de todos aquellos movimientos de dinero que no tienen un comprobante para llevar correctamente el registro de dinero y así saber, efectivamente, cuanto estamos ganando o perdiendo.

El tipo de egreso o ingreso dependerá del propósito del movimiento de dinero, por ejemplo, puede ser por producto, gastos administrativos, gastos financieros, gastos de venta, gastos de marketing/publicidad, gastos de infraestructura, movilidad, entre otros.

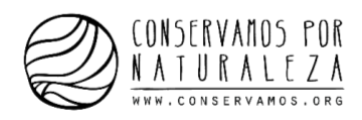

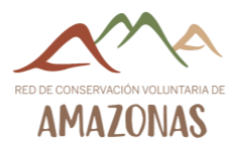

## <span id="page-32-0"></span>4. Formato para un correcto manejo de mi Área de Conservación Privada (ACP)

Al igual que el manejo financiero de un emprendimiento y/o negocio, el área de conservación privada también necesita un control financiero.

Si bien, en la mayoría de los casos, no vemos las retribuciones económicas directamente, siempre es bueno tener en cuenta que nuestro esfuerzo de conservación permite contar con otras retribuciones no económicas como el acceso al agua y aire limpio, salvaguardar el patrimonio natural de flora y fauna, entre otros. Al contar con un historial de gastos, tenemos información con sustento para poder solicitar incentivos (p.e. tributarios) y fondos y planificar proyectos. Los dos movimientos de dinero son los ingresos (entrada de dinero) y egresos (salida de dinero). La diferencia entre ambos nos da la utilidad bruta.

Los tipos de ingresos pueden ser pago por servicio eco sistémico, pago por entrada al ACP, uso de la marca y donaciones de externos.

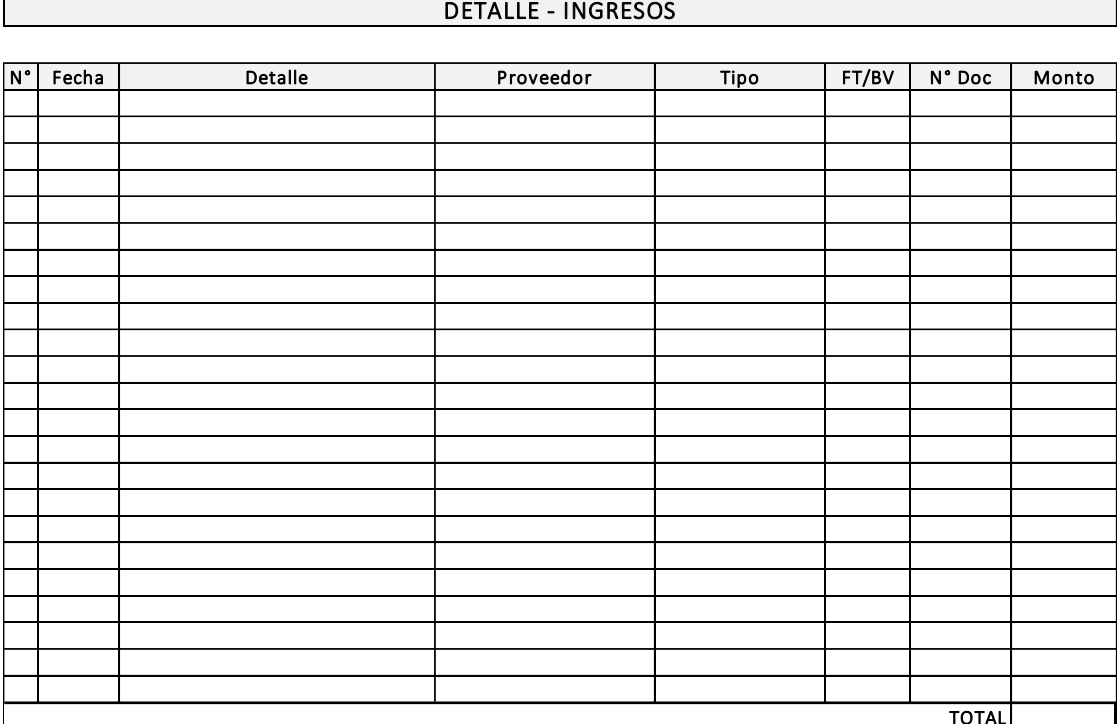

Contamos con la siguiente ficha para llevar el control del dinero que ingresa anualmente:

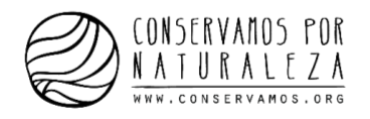

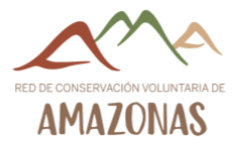

<span id="page-33-0"></span>Asimismo, los tipos de gastos que un ACP puede tener son los siguientes:

- Infraestructura: Construcción de trochas, campamento, centro de interpretación, señalización, miradores…
- Equipos y materiales: Binoculares, cámaras, mantenimiento de computadoras…
- Control y vigilancia: Jornal de patrullaje…
- Administración y coordinación: Servicios (teléfono, agua, luz, internet), pago de coordinador del área, traslado a banco …
- Reforestación.
- Defensa legal.
- Promoción y marketing: Publicidad en redes, impresión de volantes, fotos, videos, afiches.
- Capacitación: Cuando representantes del área acceden a nuevos conocimientos, asistencia a cursos, traslado a sede del curso…
- Investigación: Investigadores o representantes del área investigan flora y fauna del ACP, gasto de hospedaje del investigador, gasto de alimentación del investigador…

Recordemos que siempre que utilicemos nuestro tiempo a favor del ACP debemos valorizarlo. Este puede ser proporcional al jornal de tu comunidad.

Por ejemplo, si el jornal cuesta S/ 50 por 8 horas de trabajo, la división entre ambos nos dirá cuanto equivale una hora, lo que es S/ 6. Entonces, si utilicé 8 horas de mi tiempo limpiando trochas, este gasto debe estar registrado en nuestro cuadro de egresos.

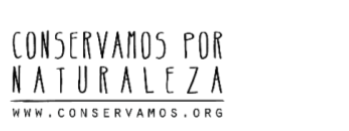

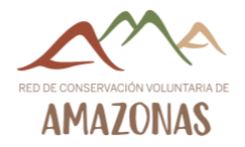

Contamos con la siguiente ficha para llevar el control del dinero que gastamos anualmente:

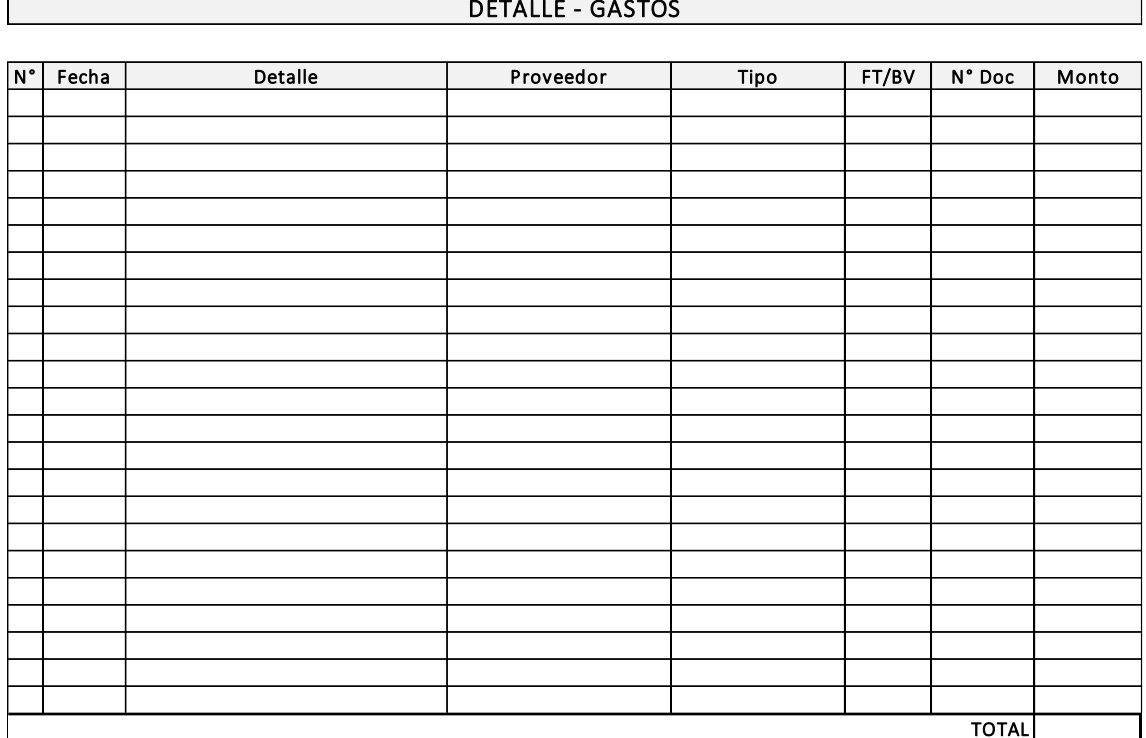

Finalmente, en la siguiente ficha, realizamos el balance entre lo recibido y gastado.

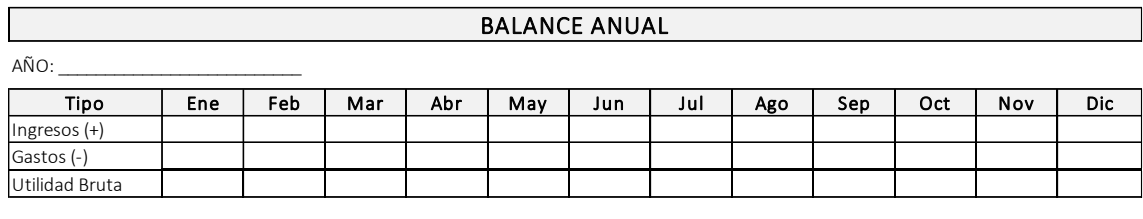

TOTAL GANANCIA ANUAL

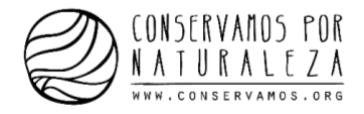

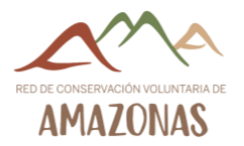

#### A continuación, presentamos las fichas completas:

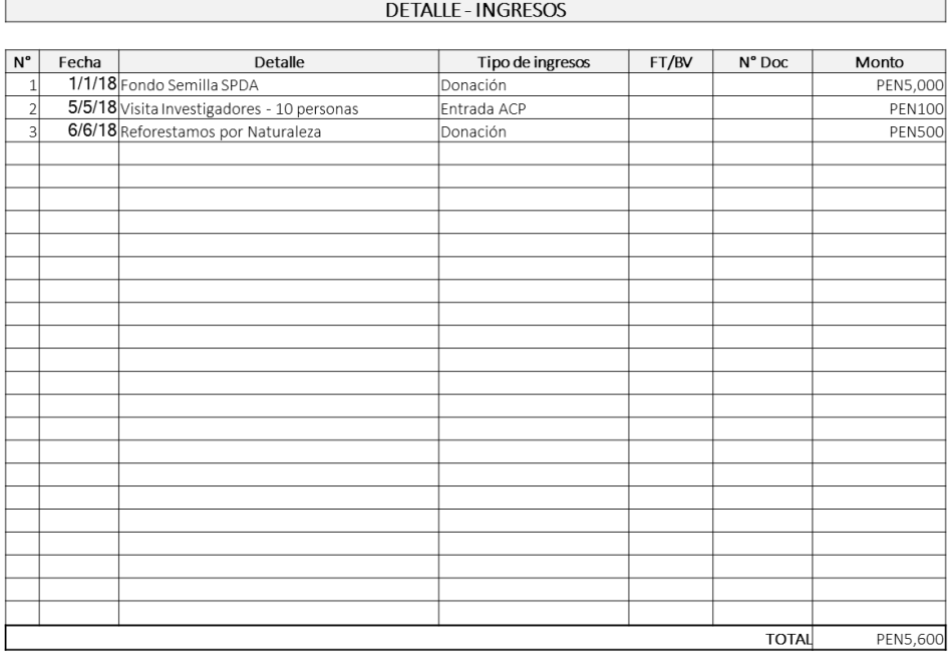

#### DETALLE - GASTOS  $\begin{array}{|c|c|c|c|}\n\hline\nN^{\circ} & Fecha & \\
\hline\n1 & 1/1/18 & \text{Cámara Lumix} \\
\hline\n\hline\n\end{array}$  $\frac{N^{\circ} \text{Doc}}{001 - 1234}$ Monto Detalle Proveedor Tipo de gastos  $FT/BV$ Ripley SA Equipo y materiales  $\overline{r}$ **PEN500** 5/2/18 Pasaje Chachapoyas - Lima  $\frac{1002 - 560}{001 - 73}$ Turismo Civa SAC Viajes y transporte FT **PEN115** 2 5/2/18 Pasaje Chachapoyas - Lima<br>3 15/3/18 Impresión volantes<br>4 20/5/18 Avistamiento aves - 6 horas<br>5 30/6/18 Carteles de señalización - 10 un. Gráfica Ochoa SAC Promoción y marketing BV **PEN100** Investigación<br>Infraestructura Leyda Rimarachín PEN30 PEN1,000 TOTAL PEN1,745

#### **BALANCE ANUAL**

AÑO: 2018

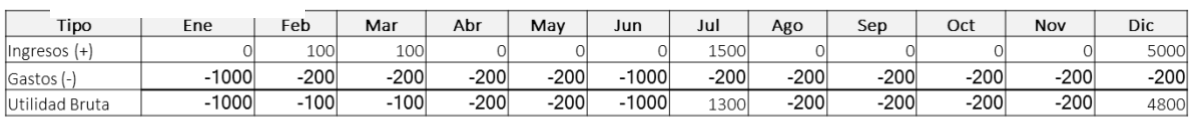

TOTAL GANANCIA ANUAL 2700

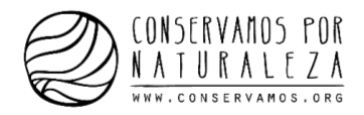

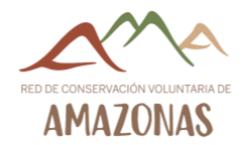

#### 5. Anexos

<span id="page-36-0"></span>5.1 Ejemplo sencillo de minuta para la constitución de una empresa

CONSTITUCION SIMULTANEA DE SOCIEDAD ANONIMA CERRADA, QUE OTORGAN: …………………………………………………………………………………………………………………… DE CONFORMIDAD CON EL LITERAL H) DEL ARTICULO 58 DEL DL 26002 LEY DEL NOTARIADO, TODOS SEÑALANDO DOMICILIO COMUN PARA EFECTOS DE ESTE INSTRUMENTO EN: ……………………, DISTRITO DE …………………, PROVINCIA DE …………………………, DEPARTAMENTO DE …………………………;

EN LOS TERMINOS SIGUIENTES:

\_\_\_\_ \_\_\_\_ \_\_\_\_

PRIMERO. - POR EL PRESENTE PACTO SOCIAL, LOS OTORGANTES MANIFIESTAN SU LIBRE VOLUNTAD DE CONSTITUIR UNA SOCIEDAD ANONIMA CERRADA, BAJO LA DENOMINACION DE "…………………………… SOCIEDAD ANONIMA CERRADA"; PUDIENDO UTILIZAR LA DENOMINACIÓN ABREVIADA "…………. S.A.C.", SE OBLIGAN A EFECTUAR LOS APORTES PARA LA FORMACION DEL CAPITAL SOCIAL Y A FORMULAR EL CORRESPONDIENTE ESTATUTO.

SEGUNDO. - EL MONTO DEL CAPITAL SOCIAL ES DE S/. ………. (………… Y 00/100 EN NUEVOS SOLES) REPRESENTADO POR ……. ACCIONES NOMINATIVAS DE UN VALOR NOMINAL DE S/. 1.00 CADA UNA, SUSCRITAS Y PAGADAS DE LA SIGUIENTE MANERA:

…………………………, SUSCRIBE ……. ACCIONES NOMINATIVAS Y PAGA S/. ………. MEDIANTE APORTES EN BIENES NO DINERARIOS

…………………………, SUSCRIBE ……. ACCIONES NOMINATIVAS Y PAGA S/. ………. MEDIANTE APORTES EN BIENES NO DINERARIOS

EL CAPITAL SOCIAL SE ENCUENTRA TOTALMENTE SUSCRITO Y PAGADO.

TERCERO. - EN CALIDAD DE INFORME DE VALORIZACIÓN, LOS OTORGANTES DECLARAN QUE LOS BIENES NO DINERARIOS APORTADOS A LA SOCIEDAD SON LOS QUE A CONTINUACION SE DETALLAN, Y QUE EL CRITERIO ADOPTADO PARA LA VALORIZACION, EN CADA CASO, ES EL QUE SE INDICA:

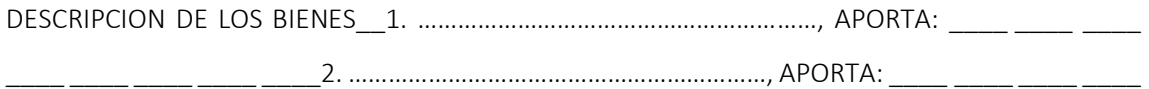

LO QUE HACE UN TOTAL GENERAL DE S/. …….. (…………… Y 00/100 EN NUEVOS SOLES) COMO APORTES EN BIENES NO DINERARIOS AL CAPITAL SOCIAL DE LA EMPRESA.

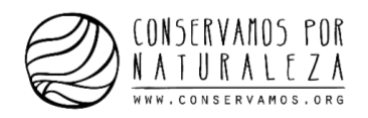

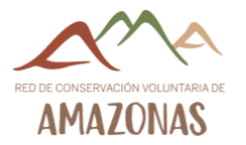

EL NUMERO DE DOCUMENTO DE IDENTIDAD Y DOMICILIO DE LOS APORTANTES, ES EL QUE SE CONSIGNA AL INICIO DE LA MINUTA Y LA SUSCRIPCIÓN SE EFECTÚA AL FINAL DE LA MINUTA. CUARTO.- LA SOCIEDAD SE REGIRA POR EL ESTATUTO SIGUIENTE Y EN TODO LO NO PREVISTO POR ESTE, SE ESTARA A LO DISPUESTO POR LA LEY GENERAL DE SOCIEDADES – LEY 26887 – QUE EN ADELANTE SE LE DENOMINARA LA "LEY".

E S T A T U T O

ARTICULO 1º.- DENOMINACION-DURACION-DOMICILIO: LA SOCIEDAD SE DENOMINA: "……………SOCIEDAD ANONIMA CERRADA", PUDIENDO USAR LA ABREVIATURA: "………S.A.C.".

TIENE UNA DURACION INDETERMINADA; INICIA SUS OPERACIONES EN LA FECHA DE ESTE PACTO Y ADQUIERE PERSONALIDAD JURIDICA DESDE SU INSCRIPCION EN EL REGISTRO DE PERSONAS JURIDICAS DE …………………….

SU DOMICILIO ES LA PROVINCIA DE: …………………, DEPARTAMENTO DE …………………………, PUDIENDO ESTABLECER SUCURSALES U OFICINAS EN CUALQUIER LUGAR DEL PAIS O EN EL EXTRANJERO.

ARTICULO 2º.- OBJETO SOCIAL: LA SOCIEDAD TIENE POR OBJETO DEDICARSE A: ……………………………………………………………………………………………………………………………………….

SE ENTIENDEN INCLUIDOS EN EL OBJETO SOCIAL LOS ACTOS RELACIONADOS CON EL MISMO, QUE COADYUVEN A LA REALIZACION DE SUS FINES. PARA CUMPLIR DICHO OBJETO, PODRA REALIZAR TODOS AQUELLOS ACTOS Y CONTRATOS QUE SEAN LICITOS, SIN RESTRICCION ALGUNA.

ARTICULO 3º.- CAPITAL SOCIAL: EL MONTO DEL CAPITAL SOCIAL ES DE S/. …….. (………S/. Y 00/100 EN NUEVOS SOLES) REPRESENTADO POR ……..ACCIONES NOMINATIVAS DE UN VALOR NOMINAL DE S/. 1.00 CADA UNA.

EL CAPITAL SOCIAL SE ENCUENTRA TOTALMENTE SUSCRITO Y PAGADO.

ARTICULO 4º.- TRANSFERENCIA Y ADQUISICION DE ACCIONES: LOS OTORGANTES ACUERDAN SUPRIMIR EL DERECHO DE PREFERENCIA PARA LA ADQUISICION DE ACCIONES, CONFORME A LO PREVISTO EN EL ULTIMO PARRAFO DEL ARTICULO 237º DE LA "LEY".

ARTICULO 5º.- ORGANOS DE LA SOCIEDAD: LA SOCIEDAD QUE SE CONSTITUYE TIENE LOS SIGUIENTES ORGANOS:

A) LA JUNTA GENERAL DE ACCIONISTAS; Y

B) LA GERENCIA.

LA SOCIEDAD NO TENDRA DIRECTORIO.

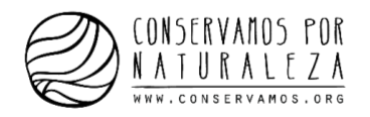

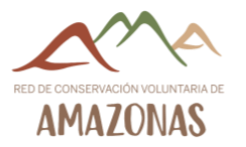

ARTICULO 6º.- JUNTA GENERAL DE ACCIONISTAS: LA JUNTA GENERAL DE ACCIONISTAS ES EL ORGANO SUPREMO DE LA SOCIEDAD. LOS ACCIONISTAS CONSTITUIDOS EN JUNTA GENERAL DEBIDAMENTE CONVOCADA, Y CON EL QUORUM CORRESPONDIENTE, DECIDEN POR LA MAYORIA QUE ESTABLECE LA "LEY" LOS ASUNTOS PROPIOS DE SU COMPETENCIA. TODOS LOS ACCIONISTAS INCLUSO LOS DISIDENTES Y LOS QUE NO HUBIERAN PARTICIPADO EN LA REUNION, ESTAN SOMETIDOS A LOS ACUERDOS ADOPTADOS POR LA JUNTA GENERAL.

LA CONVOCATORIA A JUNTA DE ACCIONISTAS SE SUJETA A LO DISPUESTO EN EL ART. 245º DE LA "I  $FY''$ .

EL ACCIONISTA PODRA HACERSE REPRESENTAR EN LAS REUNIONES DE JUNTA GENERAL POR MEDIO DE OTRO ACCIONISTA, SU CONYUGE, O ASCENDIENTE O DESCENDIENTE EN PRIMER GRADO, PUDIENDO EXTENDERSE LA REPRESENTACION A OTRAS PERSONAS.

ARTICULO 7º.- JUNTAS NO PRESENCIALES: LA CELEBRACION DE JUNTAS NO PRESENCIALES SE SUJETA A LO DISPUESTO POR EL ARTICULO 246º DE LA "LEY".

ARTICULO 8º.- LA GERENCIA: NO HABIENDO DIRECTORIO, TODAS LAS FUNCIONES ESTABLECIDAS EN LA "LEY" PARA ESTE ORGANO SOCIETARIO SERAN EJERCIDAS POR EL GERENTE GENERAL.

LA JUNTA GENERAL DE SOCIOS PUEDE DESIGNAR UNO O MÁS GERENTES SUS FACULTADES REMOCION Y RESPONSABILIDADES SE SUJETAN A LO DISPUESTO POR LOS ARTICULOS 287º AL 289º DE LA "LEY".

EL GERENTE GENERAL ESTA FACULTADO PARA LA EJECUCION DE TODO ACTO Y/O CONTRATO CORRESPONDIENTES AL OBJETO DE LA SOCIEDAD, PUDIENDO ASIMISMO REALIZAR LOS SIGUIENTES ACTOS:

A) DIRIGIR LAS OPERACIONES COMERCIALES Y ADMINISTRATIVAS.

B) REPRESENTAR A LA SOCIEDAD ANTE TODA CLASE DE AUTORIDADES. EN LO JUDICIAL GOZARA DE LAS FACULTADES SEÑALADAS EN LOS ARTICULOS 74º, 75º, 77º Y 436º DEL CODIGO PROCESAL CIVIL, ASI COMO LA FACULTAD DE REPRESENTACION PREVISTA EN EL ARTICULO 10º DE LA LEY Nº 26636 Y DEMAS NORMAS CONEXAS Y COMPLEMENTARIAS; TENIENDO EN TODOS LOS CASOS FACULTAD DE DELEGACION O SUSTITUCION, ADEMAS PODRA CELEBRAR JUDICIAL, PUDIENDO SUSCRIIR EL ACTA CONSILATORIA GOZANDO DE LAS FACULTADES SEÑALADAS EN LAS DISPOCIONES LEGALES QUE LO REGULAN. PODRA CONSTITUIR Y REPRESENTAR A LAS ASOCIACIONES QUE CREA CONVENIENTE Y DEMAS NORMAS CONEXAS Y COMPLEMENTARIAS.

C) ABRIR, TRANSFERIR, CERRAR Y ENCARGARSE DEL MOVIMIENTO DE TODO TIPO DE CUENTA BANCARIA; GIRAR, COBRAR, RENOVAR, ENDOSAR, DESCONTAR Y PROTESTAR, ACEPTAR Y REACEPTAR CHEQUES, LETRAS DE CAMBIO, VALES, PAGARES, GIROS, CERTIFICADOS, CONOCIMIENTOS, POLIZAS, CARTAS FIANZAS Y CUALQUIER CLASE DE TITULOS VALORES,

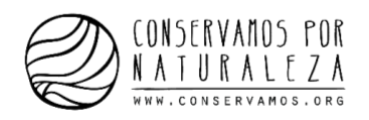

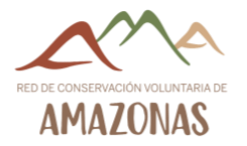

DOCUMENTOS MERCANTILES Y CIVILES, OTORGAR RECIBOS CANCELACIONES, SOBREGIRARSE EN CUENTA CORRIENTE CON GARANTIA O SIN ELLA, SOLICITAR TODA CLASE DE PRESTAMOS CON GARANTIA HIPOTECARIA, PRENDARIA Y, DE CUALQUIER FORMA.

D) ADQUIRIR Y TRANSFERIR BAJO CUALQUIER TITULO; COMPRAR, VENDER, ARRENDAR, DONAR, DAR EN COMODATO, ADJUDICAR Y GRAVAR LOS BIENES DE LA SOCIEDAD SEAN MUEBLES O INMUEBLES, SUSCRIBIENDO LOS RESPECTIVOS DOCUMENTOS YA SEAN PRIVADOS O PUBLICOS. EN GENERAL PODRA CELEBRAR TODA CLASE DE CONTRATOS NOMINADOS E INNOMINADOS, INCLUSIVE LOS DE: LEASING O ARRENDAMIENTO FINANCIERO, LEASE BACK, FACTORING Y/O UNDERWRITING, CONSORCIO, SOCIACION EN PARTICIPACION Y CUALQUIER OTRO CONTRATO DE COLABORACION EMPRESARIAL VINCULADOS CON EL OBJETO SOCIAL. ADEMAS PODRA SOMETER LAS CONTROVERSIAS A ARBITRAJE Y SUSCRIBIR LOS RESPECTIVOS CONVENIOS ARBITRALES.

E) SOLICITAR, ADQUIRIR, DISPONER, TRANSFERIR REGISTROS DE PATENTES, MARCAS, NOMBRES COMERCIALES, CONFORME A LEY SUSCRIBIENDO CUALQUIER CLASE DE DOCUMENTOS VINCULADOS A LA PROPIEDAD INDUSTRIAL O INTELECTUAL.

F) PARTICIPAR EN LICITACIONES, CONCURSOS PUBLICOS Y/O ADJUDICACIONES, SUSCRIBIENDO LOS RESPECTIVOS DOCUMENTOS, QUE CONLLEVE A LA REALIZACION DEL, OBJETO SOCIAL. EL GERENTE GENERAL PODRA REALIZAR TODOS LOS ACTOS NECESARIOS PARA LA ADMINISTRACION DE LA SOCIEDAD, SALVO LAS FACULTADES RESERVADAS A LA JUNTA GENERAL DE ACCIONISTAS.

ARTICULO 9º.- MODIFICACION DEL ESTATUTO, AUMENTO Y REDUCCION DEL CAPITAL: LA MODIFICACION DEL PACTO SOCIAL, SE RIGE POR LOS ARTICULOS 198º Y 199º DE LA "LEY", ASI COMO EL AUMENTO Y REDUCCION DEL CAPITAL SOCIAL, SE SUJETA A LO DISPUESTO POR LOS ARTICULOS 201º AL 206º Y 215º AL 220º, RESPECTIVAMENTE, DE LA "LEY".

ARTICULO 10º.- ESTADOS FINANCIEROS Y APLICACIÓN DE UTILIDADES: SE RIGE POR LO DISPUESTO EN LOS ARTICULOS 40º, 221º AL 233º DE LA "LEY".

ARTICULO 11º.- DISOLUCION, LIQUIDACION Y EXTINCION: EN CUANTO A LA DISOLUCION, LIQUIDACION Y EXTINCION DE LA SOCIEDAD, SE SUJETA A LO DISPUESTO POR LOS ARTICULOS 407º, 409º, 410º, 412º, 413º A 422º DE LA "LEY".

QUINTO. - QUEDA DESIGNADO COMO GERENTE GENERAL: ……………, CON D.N.I. Nº ……, CON DOMICILIO EN: …………………, DISTRITO DE…………….

CLAUSULA ADICIONAL I.- SE DESIGNA COMO SUB-GERENTE DE LA SOCIEDAD A ……………, CON D.N.I. Nº…………, CON DOMICILIO EN: ………………, DISTRITO DE…………, QUIEN TENDRA LAS SIGUIENTES FACULTADES:

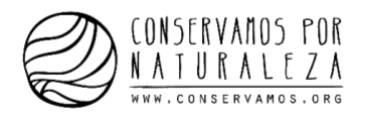

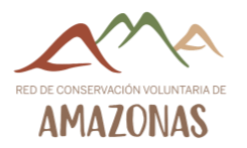

REEMPLAZAR AL GERENTE EN CASO DE AUSENCIA. INTERVENIR EN FORMA CONJUNTA CON EL GERENTE GENERAL, EN LOS CASOS PREVISTOS EN LOS INCISOS C, D, E y F DEL ARTICULO 8 DE L ESTATUTO. CLAUSULA ADICIONAL II.- DE CONFORMIDAD AL ARTICULO 315º DEL CODIGO CIVIL INTERVIENE DOÑA……………CONYUGE DE………………, AUTORIZANDO EXPRESAMENTE EL APORTE EN BIENES NO DINERARIOS. ………………………, …………DE ……………DEL 2……. DECLARACION JURADA DE RECEPCION DE BIENES POR EL PRESENTE DOCUMENTO, YO ………………………………………, EN MI CALIDAD DE

GERENTE GENERAL DESIGNADO DE LA SOCIEDAD DENOMINADA "……………………………………S.A.C.", QUE SE CONSTITUYE, DECLARO BAJO JURAMENTO HABER RECIBIDO LOS BIENES NO DINERARIOS QUE APARECEN DETALLADOS Y VALORIZADOS EN LA CLAUSULA TERCERA DEL PACTO SOCIAL QUE ANTECEDE.

…………………………………………………

………………………, …. …DE……………. DE 2…….

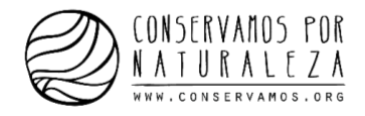

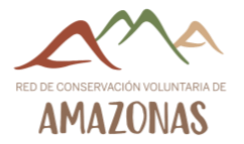

#### <span id="page-41-0"></span>5.2 ¿Cómo lanzar un producto al mercado?

La siguiente matriz contempla la mayoría de actividades necesarias para lanzar al mercado un

producto de manera exitosa:

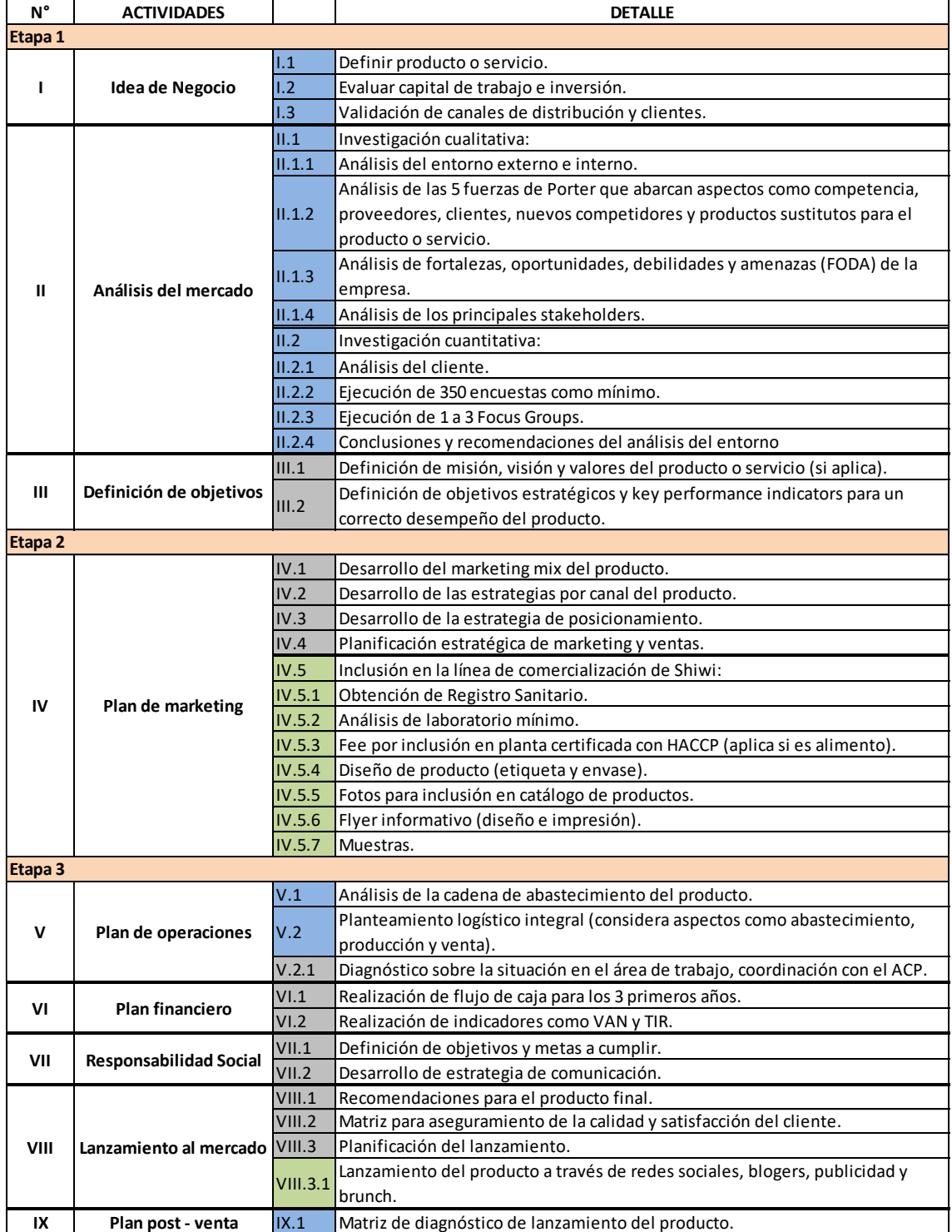

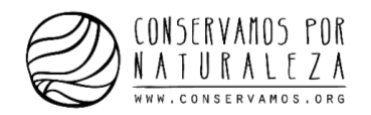

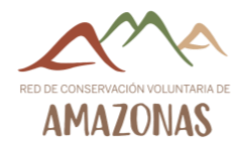

#### <span id="page-42-0"></span>6. Fuentes

- Cámara de Comercio e Industria de Arequipa, ¿Cómo formalizar su empresa?, extraído de: [http://www.camara-arequipa.org.pe/?q=informacion-de-interes/como-formalizar-su](http://www.camara-arequipa.org.pe/?q=informacion-de-interes/como-formalizar-su-empresa)[empresa](http://www.camara-arequipa.org.pe/?q=informacion-de-interes/como-formalizar-su-empresa)
- PYMEX, Modelo de minuta de constitución para una sociedad anónima cerrada SAC, extraído de: [https://pymex.com/emprendedores/tramites/modelo-de-minuta-de](https://pymex.com/emprendedores/tramites/modelo-de-minuta-de-constitucion-para-una-sociedad-anonima-cerrada-sac)[constitucion-para-una-sociedad-anonima-cerrada-sac](https://pymex.com/emprendedores/tramites/modelo-de-minuta-de-constitucion-para-una-sociedad-anonima-cerrada-sac)
- MOVISTAR, ¿Cuántos y que tipos de empresas puedes abrir en Perú?, extraído de: [http://destinonegocio.com/pe/emprendimiento-pe/cuantos-y-que-tipos-de-empresas](http://destinonegocio.com/pe/emprendimiento-pe/cuantos-y-que-tipos-de-empresas-puedes-abrir-en-peru/)[puedes-abrir-en-peru/](http://destinonegocio.com/pe/emprendimiento-pe/cuantos-y-que-tipos-de-empresas-puedes-abrir-en-peru/)
- Gobierno del Perú, Regímenes Tributarios, extraído de: [https://www.gob.pe/280](https://www.gob.pe/280-regimenes-tributarios) [regimenes-tributarios](https://www.gob.pe/280-regimenes-tributarios)
- Ministerio de Economía y Finanzas, Valor de una UIT, extraído de: [https://www.mef.gob.pe/contenidos/tributos/valor\\_uit/uit.pdf](https://www.mef.gob.pe/contenidos/tributos/valor_uit/uit.pdf)
- Boletín SUNAT, Regímenes tributarios, extraído de: [http://eboletin.sunat.gob.pe/index.php/component/content/article/1-orientacion](http://eboletin.sunat.gob.pe/index.php/component/content/article/1-orientacion-tributaria/321-regimenes-tributarios-)[tributaria/321-regimenes-tributarios-](http://eboletin.sunat.gob.pe/index.php/component/content/article/1-orientacion-tributaria/321-regimenes-tributarios-)
- SUNAT, Renta Régimen de Amazonia, extraído de: [https://www.sunat.gob.pe/ol-ti](https://www.sunat.gob.pe/ol-ti-itmoddatruc/RTAAMA.html)[itmoddatruc/RTAAMA.html](https://www.sunat.gob.pe/ol-ti-itmoddatruc/RTAAMA.html)
- SUNAT, Emprender Formaliza ahora el fruto de tu esfuerzo, ¿Qué libros contables debo llevar?, extraído de: <http://emprender.sunat.gob.pe/que-libros-contables-debo-llevar>
- BCP, Cuenta Ahorro, extraído de: <https://www.viabcp.com/wps/portal/Home/pymes/cuentas/cuentas/>
- SoyConta, innovación contable, ¿Cómo llevar una correcta contabilidad en una empresa?, extraído de: [http://www.soyconta.mx/como-llevar-una-correcta-contabilidad-en-una](http://www.soyconta.mx/como-llevar-una-correcta-contabilidad-en-una-empresa/)[empresa/](http://www.soyconta.mx/como-llevar-una-correcta-contabilidad-en-una-empresa/)
- Popular, Diferencias entre ingresos y egresos, extraído de: <https://www.impulsapopular.com/finanzas/diferencias-entre-ingresos-y-egresos/>
- Credy, ¿Que son los egresos?, extraído de: <https://www.credy.mx/que-son-los-egresos/>
- Modalidades Asociativas del Ministerio de Producción, Perú, extraído de: [http://www.mac.pe/descargas/Modalidades\\_Asociativas.pdf](http://www.mac.pe/descargas/Modalidades_Asociativas.pdf)